REPUBLIKA SLOVENIJA MINISTRSTVO ZA VISOKO ŠOLSTVO, ZNANOST IN INOVACIJE

**Financira** Evropska unija NextGenerationEU

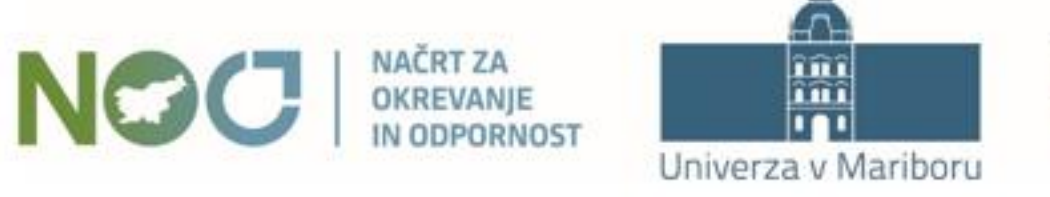

## **Krepitev raziskovalnih veščin s pomočjo digitalnih tehnologij**

Izvajalec: doc. dr. VESNA SKRBINJEK Datum in ura: 15. 2. 2024, 10:00-11:30 Lokacija: MS Teams

*Projekt sofinancirata Republika Slovenija, Ministrstvo za visoko šolstvo, znanost in inovacije, in Evropska unija – NextGenerationEU. Projekt se izvaja skladno z načrtom v okviru razvojnega področja Pametna, trajnostna in vključujoča* rast, komponente Krepitev kompetenc, zlasti digitalnih in tistih, ki jih zahtevajo novi poklici in zeleni prehod (C3 K5), za ukrep investicija F. Izvajanje pilo<mark>tnih projektov, katerih rezultati bodo podlaga za pripravo izhodišč za reformo visokega šolstva za</mark> zelen in odporen préhod v <mark>družbo 5.0: projekt Pilotni projekti za prenovo visokega šolstva za zelen in odporen préhod.</mark>

## O meni

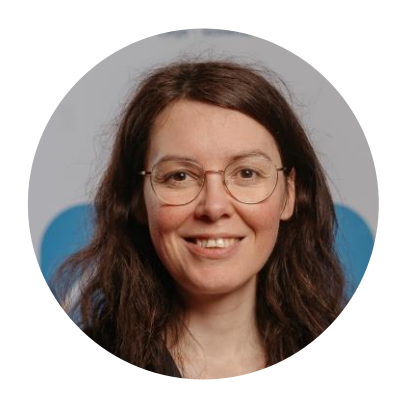

**[Doc. dr. Vesna Skrbinjek](https://www.delo.si/novice/znanoteh/vkljucevanje-digitalnih-spretnosti-v-izobrazevanje/)**

- Zaposlena sem na <u>[Mednarodni](https://mfdps.si/) fakulteti za</u> [družbene](https://mfdps.si/) in poslovne študije v Celju ter na <u>Univerzi v Mariboru, [Filozofska](ff.um.si) fakulteta</u>.
- Ukvarjam se z raziskovanjem izobražvanja, posebej visokega šolstva, pedagoško pa pokrivajo vsebine poslovne matematike, statistike, veščin in management kakovosti.
- Aktivno sodelujem na več ciljnih raziskovalnih projektih ter projektih iz Evropskih strukturnh skladov kot je <u>[Inovativna pedagogika 5.0 i](https://inovativna-sola.si/)</u>n [Razvoj digitalnih veščin v podporo učenju in](https://ff.um.si/projekt/i-sola-razvoj-digitalnih-kompetenc-v-podporo-ucenju-in-zivljenju/)  [življenju](https://ff.um.si/projekt/i-sola-razvoj-digitalnih-kompetenc-v-podporo-ucenju-in-zivljenju/).
- Sem glavna urednica revije <u>International</u> Journal of [Management](https://www.inderscience.com/jhome.php?jcode=ijmie) in Education, InderScience publishers.
- V[ključena](https://theacse.com/bod_vesna.php) sem v odbor Asian Council of [Science](https://theacse.com/bod_vesna.php) Editors.

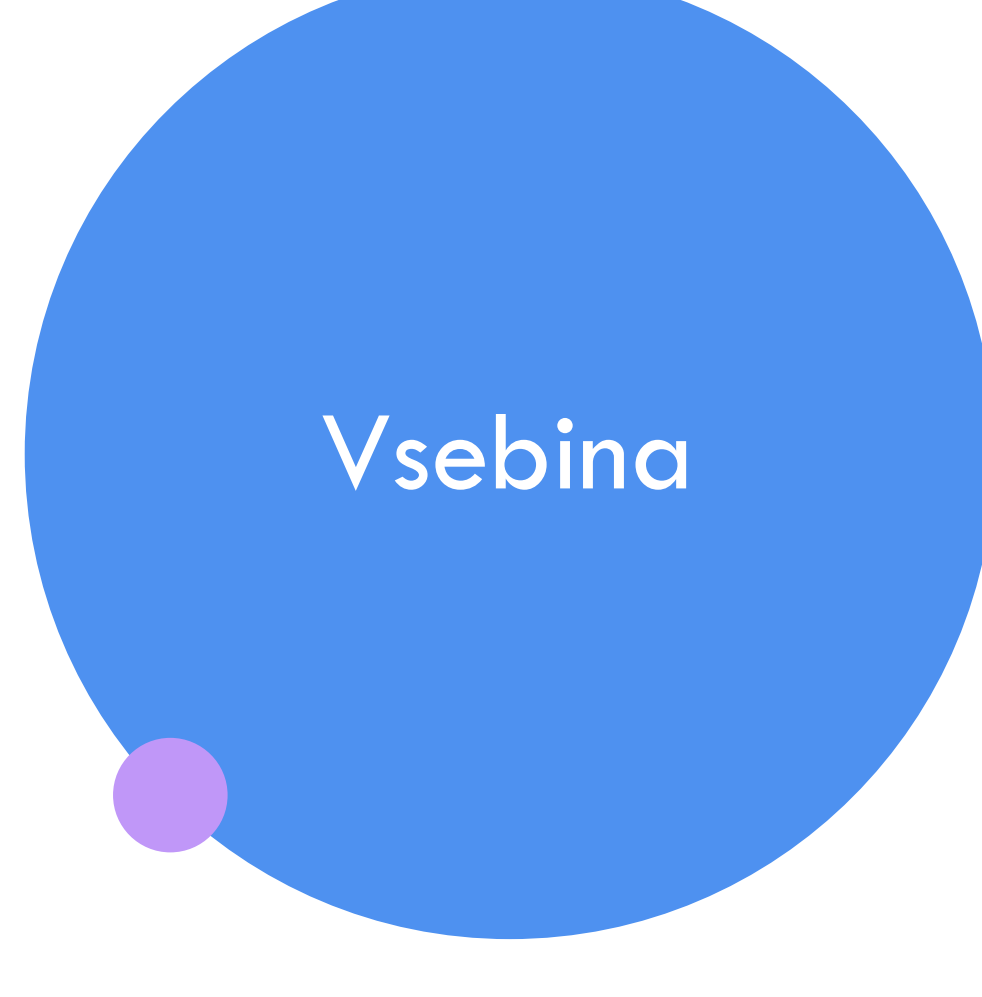

### **1. Uvod**

- **2. Orodja za upravljanje z literature (referenciranje)**
- **3. Orodja za preverjanje besedila**
- **4. Orodja za sistematični pregled literature**
- **5. Orodja UI za iskanje virov in povzemanje**
- **6. Orodja za spletno anketiranje**
- **7. Druga digitalna orodja**
- **8. Zaključek**

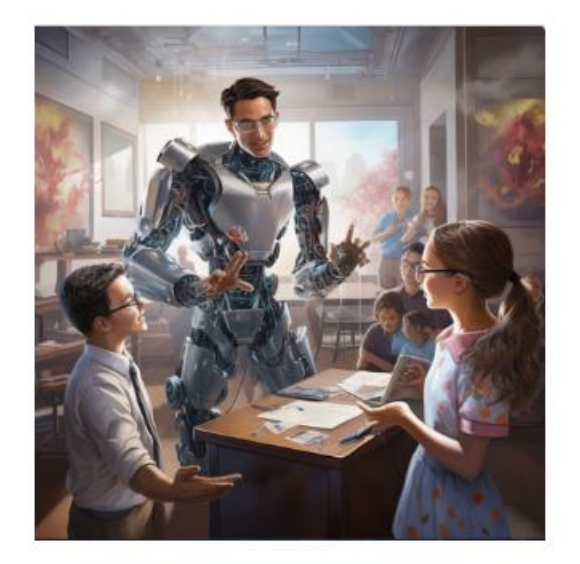

dia and Communications - Technologies, Policies and Chall

**Society 5.0** 

and

Literacy 4.0

for the

**21st Century** 

### Projekt IP 5.0 in Družba 5.0

D Družba 5.0 se nanaša na koncept družbe, ki združuje tehnološki napredek z družbenim razvojem ter poudarja vključevanje človeških vrednot in trajnostnega razvoja. Ta koncept se osredotoča na sinergijo med tehnologijo, družbo in človeštvom za doseganje boljše kakovosti življenja in skupne blaginje.

1. Tehnološki napredek za skupno dobro: Družba 5.0 poudarja uporabo tehnologije za reševanje družbenih izzivov in izboljšanje kakovosti življenja. Tehnološki napredek je usmerjen k skupnemu blaginji in reševanju družbenih problemov.

2. Vključevanje človeških vrednot: Ključna značilnost družbe 5.0 je vključevanje človeških vrednot, etike in empatije v razvoj tehnologije. Cilj je ustvariti tehnološke rešitve, ki služijo človeštvu in spodbujajo trajnostni razvoj.

3. Sodelovanje med različnimi sektorji: Družba 5.0 spodbuja sodelovanje med zasebnim, javnim in neprofitnim sektorjem ter akademsko sfero. Skupna prizadevanja omogočajo holističen pristop k reševanju kompleksnih družbenih izzivov.

4. Povezovanje lokalnega in globalnega: Družba 5.0 se osredotoča na povezovanje lokalnih in globalnih prizadevanj. Globalna sodelovanja omogočajo izmenjavo idej, resursov in inovacij za reševanje globalnih problemov na lokalni ravni.

5. Trajnostni razvoj: Trajnostna rast je temeljni steber družbe 5.0. Razvoj mora biti uravnotežen z ohranjanjem naravnih virov in okolja, kar zagotavlja trajnostno blaginjo za sedanje in prihodnje generacije.

Vir: Inovativna šola. (13.2.2024) Pridobljeno s https://inovativna -sola.si/druzba - 5 -0/

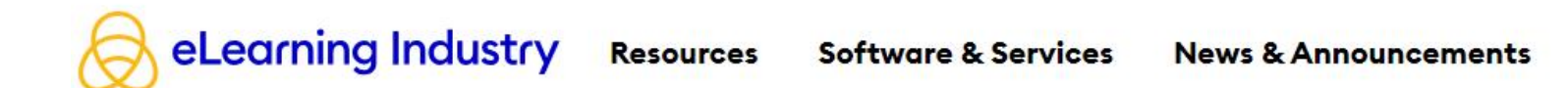

HOME / PERSONALIZED LEARNING / How AI Is Personalizing Education For Every Student

### **How Al Is Personalizing Education For Every Student**

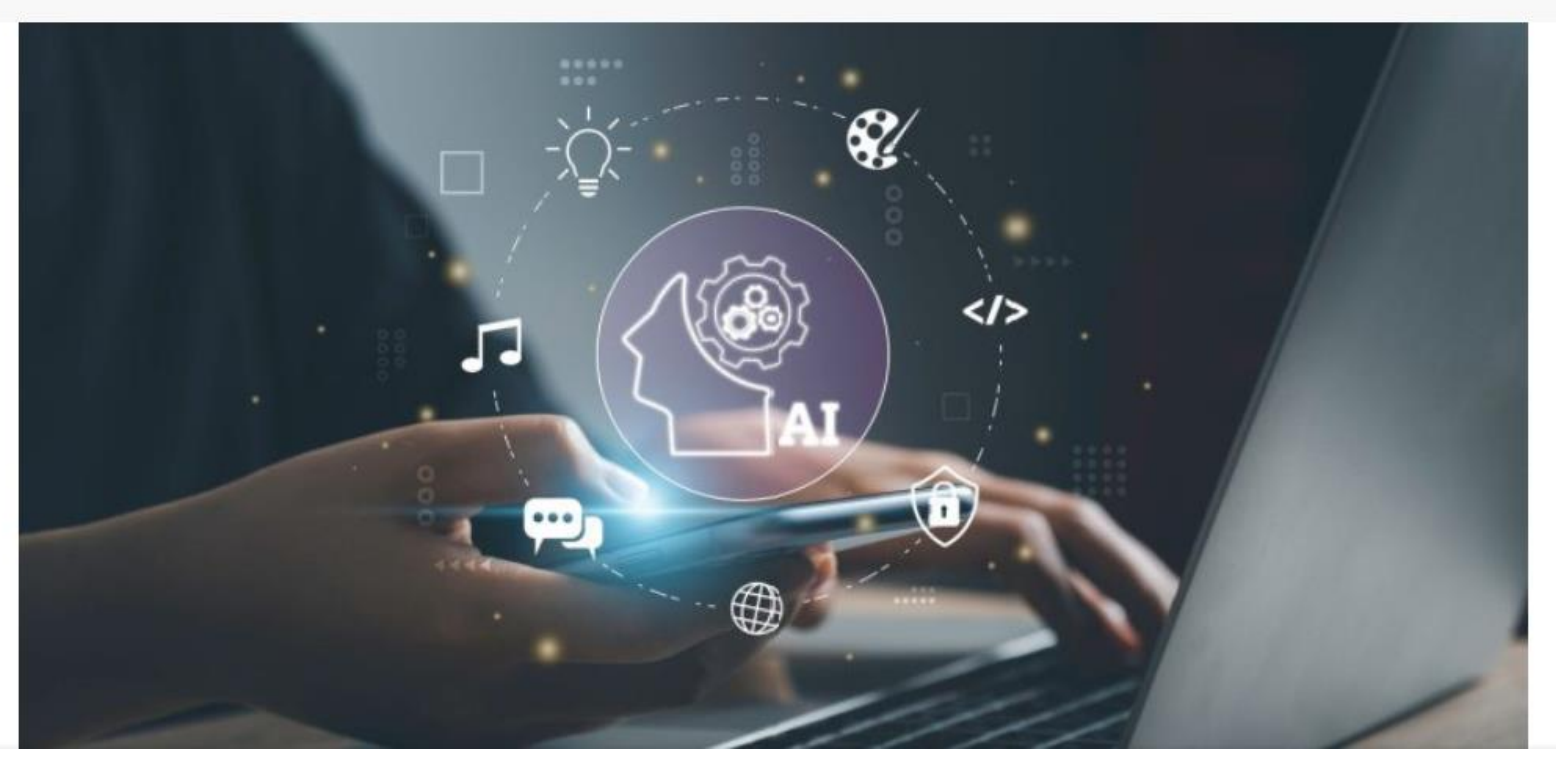

Vir: AI, trusec. (6.6.2023). How AI Is Personalizing Education For Every Student. eLearning Industry. https://elearningindustry.com/how-ai-is-personalizing-education-for-every-student

### Mnenje

Huges, C. Generative AI. (13.2.2024) Pridobljeno s: https://www.weforum.org/agenda/2023/09/navigating-therise-of-generative-artificial-intelligence-and-its-implicationsfor-education/

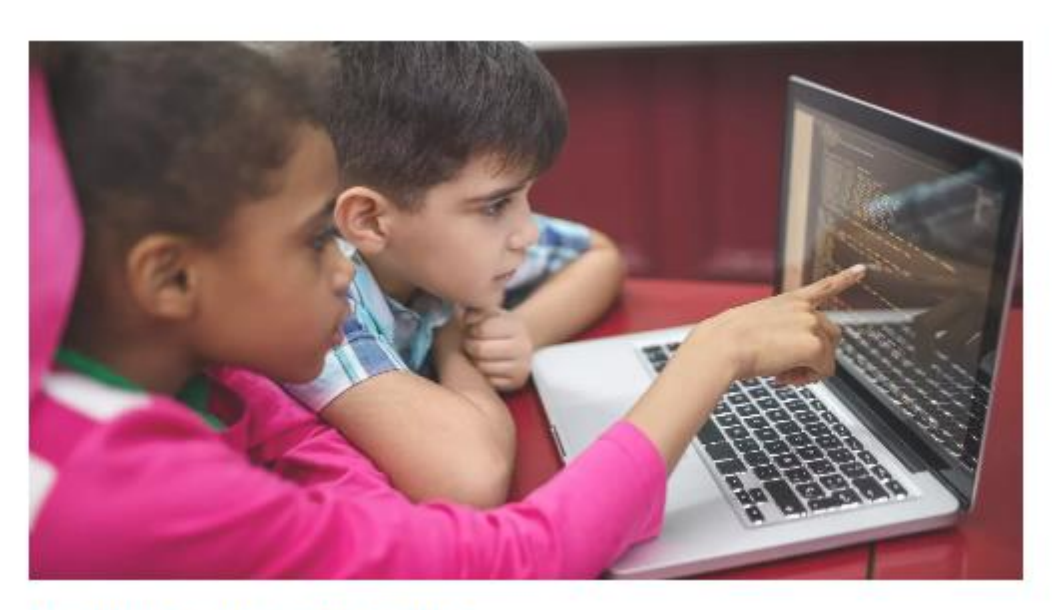

#### **ARTIFICIAL INTELLIGENCE**

### Generative AI won't kill education unless we allow it to

Generative AI doesn't signal the end of human civilization, as some have warned - but it is disruptive. The education sector, in particular, must prepare.

Conrad Hughes 18 Sep 2023

## 1. Uvod

Digitalna preobrazba družbe (Družba 5.0) in izobraževanja (za poklice prihodnosti):

- Nacionalni [program spodbujanja](https://nio.gov.si/nio/asset/nacionalni+program+spodbujanja+razvoja+in+uporabe+umetne+inteligence+rs+do+leta+2025+npui) razvoja in uporabe umetne inteligence v Republiki Sloveniji <u>do leta [2025 \(NpUI](https://nio.gov.si/nio/asset/nacionalni+program+spodbujanja+razvoja+in+uporabe+umetne+inteligence+rs+do+leta+2025+npui))</u> (Sprejet maja 2021)
- EU Akt o umetni [inteligenci](https://data.consilium.europa.eu/doc/document/ST-5662-2024-INIT/en/pdf) (2. februar 2024)
- [UNESCO Globalni](https://www.unesco.org/en/forum-ethics-ai) forum o etiki v umetni inteligenci »Spreminjanje krajine upravljanja z umetno inteligenco« ([5.](https://www.youtube.com/watch?v=okgVwczLTUc) in [6.](https://www.youtube.com/watch?v=bkb9iRkFw3A&t=19159s) februar 2024)
- [Resolucija o nacionalnem programu visokega](http://www.pisrs.si/Pis.web/pregledPredpisa?id=RESO139) [šolstva do 2030 \(ReNPVŠ30\)](http://www.pisrs.si/Pis.web/pregledPredpisa?id=RESO139) (sprejeta marca 2022)

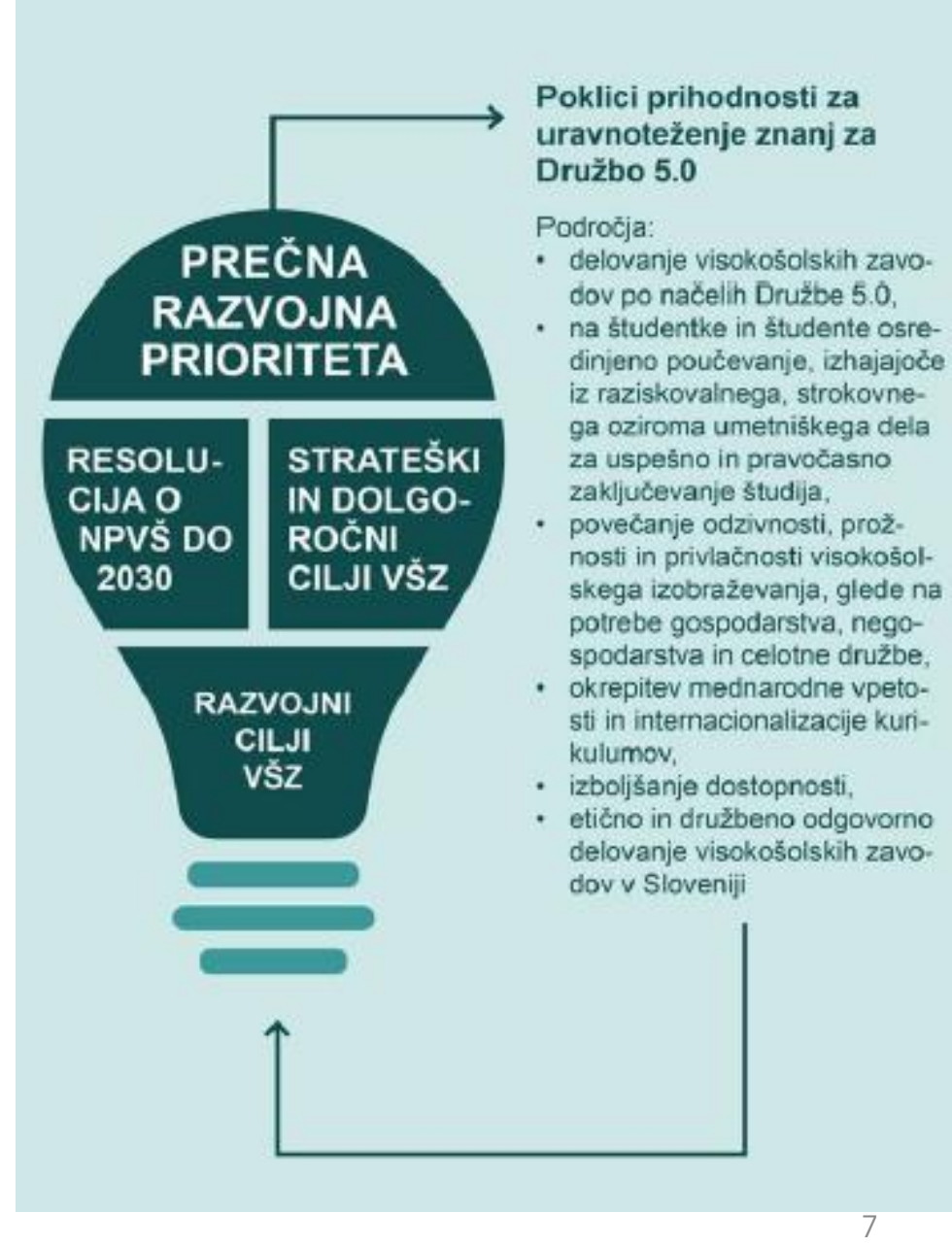

## Izhodišča obvladovanja digitalnih kompetenc

- [DigcompEdu: Evropski](https://www.zrss.si/pdf/digcompedu.pdf) okvir digitalnih kompetenc izobraževalcev
- Digcomp2.2: Okvir digitalnih kompetenc [državljanov](https://www.zrss.si/digitalna_bralnica/digcomp-2-2-okvir-digitalnih-kompetenc-za-drzavljane-z-novimi-primeri-rabe-znanja-spretnosti-in-stalisc/)
- Digitalna bralnica: [https://www.zrss.si/oznaka/ddk/?post\\_type=digitalna\\_bralnica](https://www.zrss.si/oznaka/ddk/?post_type=digitalna_bralnica)
- Umetna inteligenca za učitelje: interaktivni spletni priročnik za učitelje: <https://www.ai4t.eu/textbook/>

Vir slike: https://www.zrss.si/wp-content/uploads/2023/08/Vodenje-in-podpora-ucencem-pri-pridobivanjudigitalnih-kompetenc\_priloga-1.pdf

**DigComp** 

**Ustvarjanje** digitalnih vsebin

Varnos

Inovacijski življenjski cikel

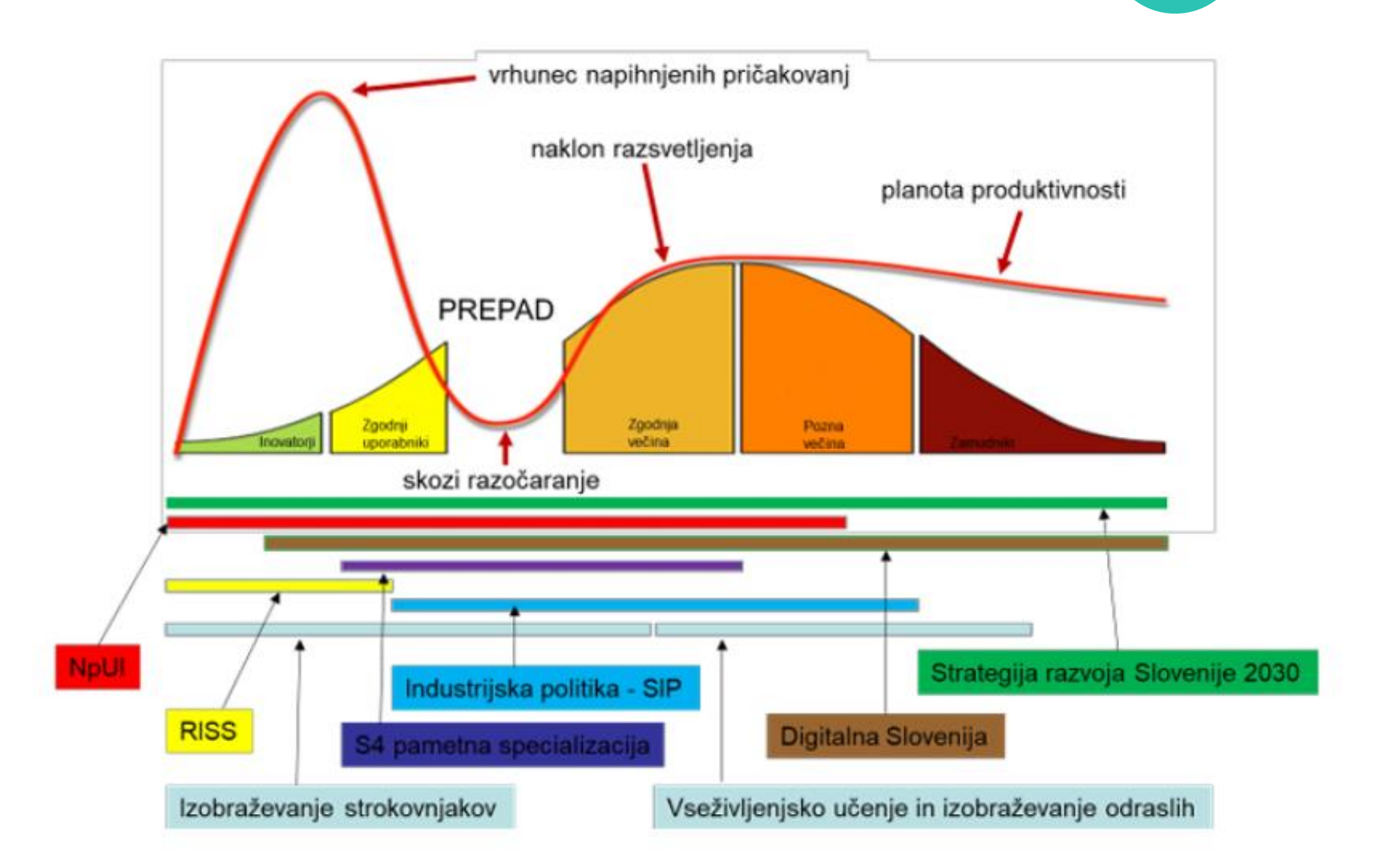

Slika 2: Relacija programa NpUI z resornimi strategijami

Vir: Nacionalni [program spodbujanja](https://nio.gov.si/nio/asset/nacionalni+program+spodbujanja+razvoja+in+uporabe+umetne+inteligence+rs+do+leta+2025+npui) razvoja in uporabe umetne inteligence v Republiki Sloveniji do leta 2025 (NpUI)

# 2. Upravljanje z literaturo

Stili citiranja Orodja za referenciranje

## Stili citiranja

- **Harvardski** [https://www.ntnu.edu/viko/harvard](https://www.ntnu.edu/viko/harvard-examples) -examples
- **APA (American Psychological Association )** <https://apastyle.apa.org/>
- **AMA** <https://www.amamanualofstyle.com/>
- **Čikaški (Chicago)** [https://www.chicagomanualofstyle.org/tools\\_cit](https://www.chicagomanualofstyle.org/tools_citationguide.html) ationquide.htm
- **IEEE**

[https://ieeeauthorcenter.ieee.org/wp](https://ieeeauthorcenter.ieee.org/wp-content/uploads/IEEE-Reference-Guide.pdf) [content/uploads/IEEE](https://ieeeauthorcenter.ieee.org/wp-content/uploads/IEEE-Reference-Guide.pdf) -Reference -Guide.pdf

• **MLA** <https://style.mla.org/> Družboslovje:

• APA. APSA. ASA

Humanistične vede:

• Chicago, Harvard, **MHRA, MLA** 

Pravo:

• ALWD, Bluebook, Oxford

Naravoslovje, matematika, medicina, tehnika:

> • ACS, AIP, AMA, AMS, **IEEE, Vancouver**

## Orodja za upravljanje literature (referenc)

**C**<sub>tavi</sub>

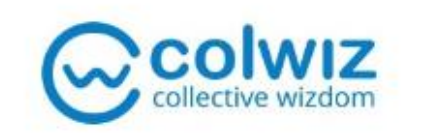

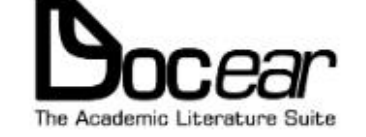

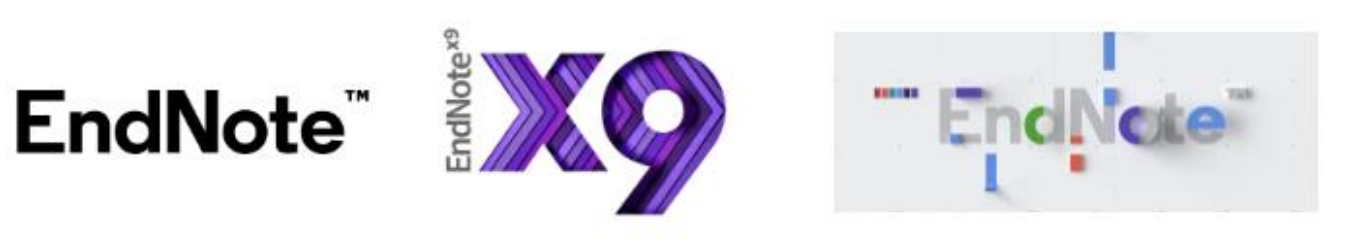

zotero

JabRef papers SA MENDELEY

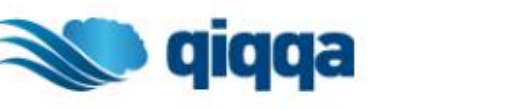

Vir: UKM. (14.2.2024) Pridobljeno s https://libguides.ukm.u[m.si/orodja\\_za\\_citiranje/orodja](https://libguides.ukm.um.si/orodja_za_citiranje/orodja)

# EndNote<sup>"</sup>

### **EndNote**

Razširjena verzija programa EndNote Online Premium je brezplačna za akademske in vladne ustanove, ki so naročene na informacijski servis Web of Science. EndNote Basic predstavlja izključno spletno verzijo, zato se moramo registrirati, do svoje knjižnice referenc pa dostopamo preko spletnega brskalnika.

Za dostop do brezplačne razširjene verzije EndNote Basic priporočamo registracijo v omrežju UM.

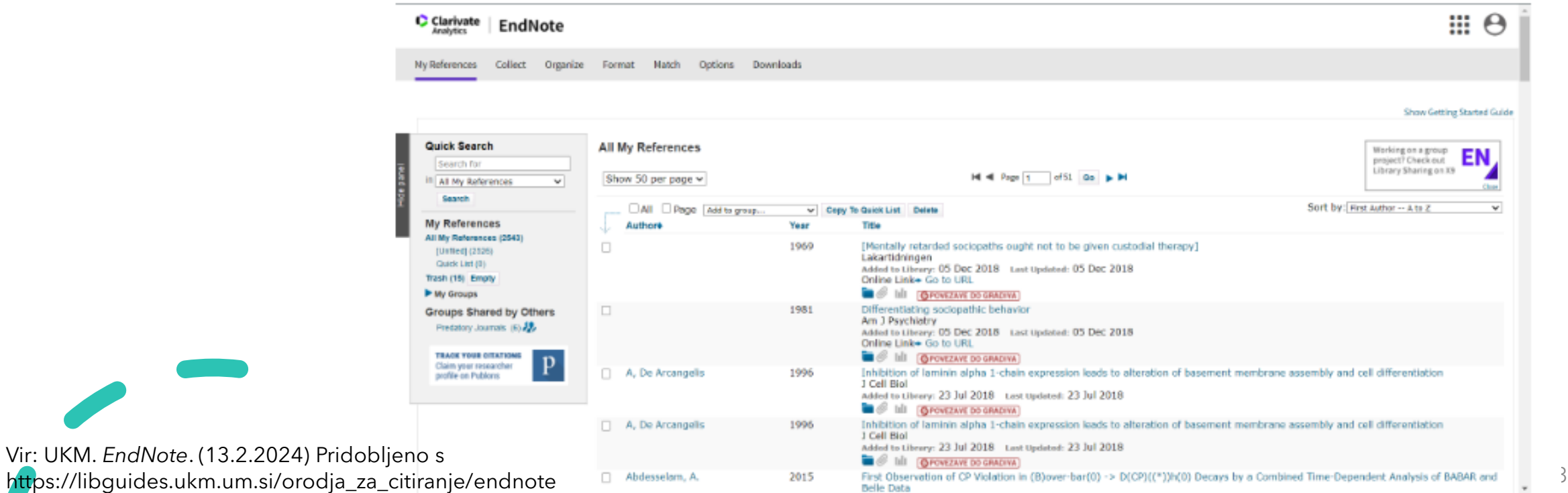

## EndNote - funkcionalnosti

- zbiranje informacij iz elektronskih in tradicionalnih virov,
- *organizacijo referenc* po lastnih potrebah,
- razvrščanje referenc v poljubne *sezname* (npr. po projektih),
- dodajanje referenc v *skupine*, ki jih lahko *delimo z drugimi uporabniki* orodja EndNote Basic
- funkcijo *Match*, ki z vnosom naslova in abstrakta našega članka omogoča iskanje primerne znanstvene revije za objavo,
- oblikovanje referenc po naših potrebah in *vstavljanje citatov in bibliografij med pisanjem besedila* z naloženim vtičnikom v urejevalniku besedil [Cite While You](https://libguides.ukm.um.si/endnote/citiranje) [Write](https://libguides.ukm.um.si/endnote/citiranje),
- **zajemanje in shranjevanje bibliografskih informacij**, predstavljenih na spletni strani, z razširitvijo za spletni brskalnik **[EndNote Capture Reference](https://support.clarivate.com/Endnote/s/article/EndNote-Capture-Reference-Tool?language=en_US)**,
- enostavno uvažanje referenc iz brskalnika s pomočjo **razširitve za brskalnik [EndNote Click](https://libguides.ukm.um.si/viri/orodja_za_hitri_dostop#s-lib-ctab-14746695-1)**,
- **2 GB** spletnega pomnilniškega prostora in hrambo **50.000 referenc,**
- spletno iskanje po vrsti *podatkovnih baz* oz. *katalogov,*
- *ročno vnašanje* referenc ali *uvoz* referenc v formatu RIS,
- *izvoz* v standardnih formatih EndNote, BibTeX, RIS,
- priprava in izvoz *bibliografije* v želenem citatnem stilu v formatih RTF, TXT, HTML,
- dodajanje *priponk* k referencam (npr. dokument PDF)

H.

Vir: UKM. *EndNote*. (13.2.2024) Pridobljeno s https://libguides.ukm.um.si/orodja\_za\_citiranje/endnote

#### Zotero

### Zotero

# zotero

Zotero je raziskovalno orodje, ki nam pomaga pri citiranju, zbiranju in organizaciji naših referenc. Na voljo imamo namizno programsko opremo Zotero Standalone ter dodatek za spletni brskalnik Zotero Connector.

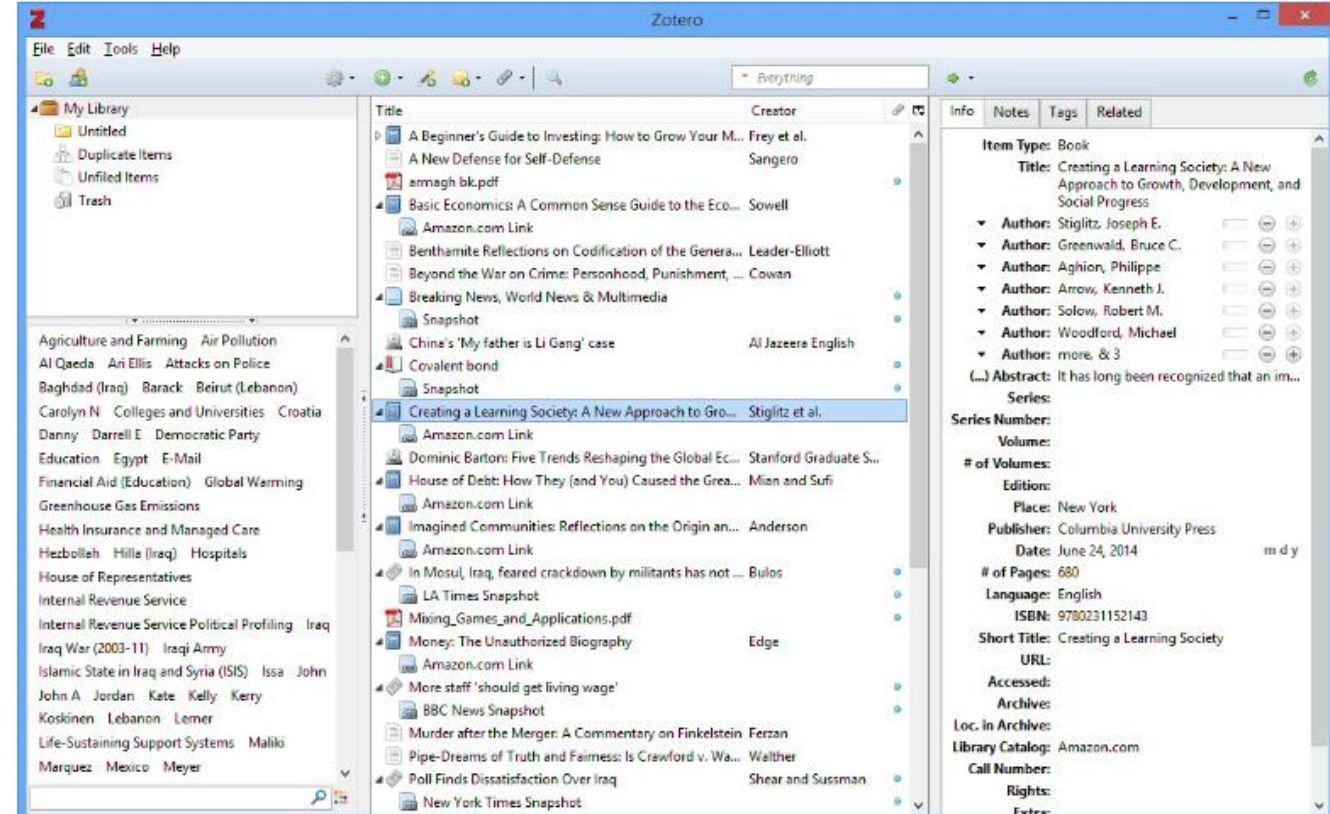

Vir: UKM. *Zotero.* (13. 2. 2024) Pridobljeno s https://libguides.ukm.um.si/orodja\_za\_citira nje/zotero

## Zotero - funkcionalnosti

- *shranjevanje* referenc na računalnik ter na Zoterov strežnik,
- *sinhronizacija* knjižnic referenc na vseh napravah,
- *enostaven uvoz* referenc z enim samim klikom na *dodatek* v spletnem brskalniku (*Zotero Connector*) ali v *namizni verziji* (*Zotero Standalone*) v povezavi z z brskalniki Chrome, Safari ali Firefox,
- vtičnik za *vstavljanje citatov med pisanjem* za urejevalnika besedil *MS Word*, *OpenOffice in Google Docs*,
- *deljenje referenc* z drugimi uporabniki (*Groups*),
- uspešno zajemanje informacij o *spletnih virih*,
- shranjevanje in označevanje spletnih strani,
- shranjevanje *priponk* na Zoterov strežnik ali v računalnik,
- brezplačno hrambo *300 MB* na strežniku (za razširitev pomnilniškega prostora plačamo letno naročnino),
- delovanje v operacijskih sistemih *Windows, Mac* in *Linux*
- mobilna aplikacija [PaperShip](http://www.papershipapp.com/) za *iOS* (neuradna)
- mobilni aplikaciji [ZotEZ²](https://play.google.com/store/apps/details?id=net.ezbio.zotez2) in [Zoo](https://play.google.com/store/apps/details?id=com.mickstarify.zooforzotero) za *Android* (neuradni)

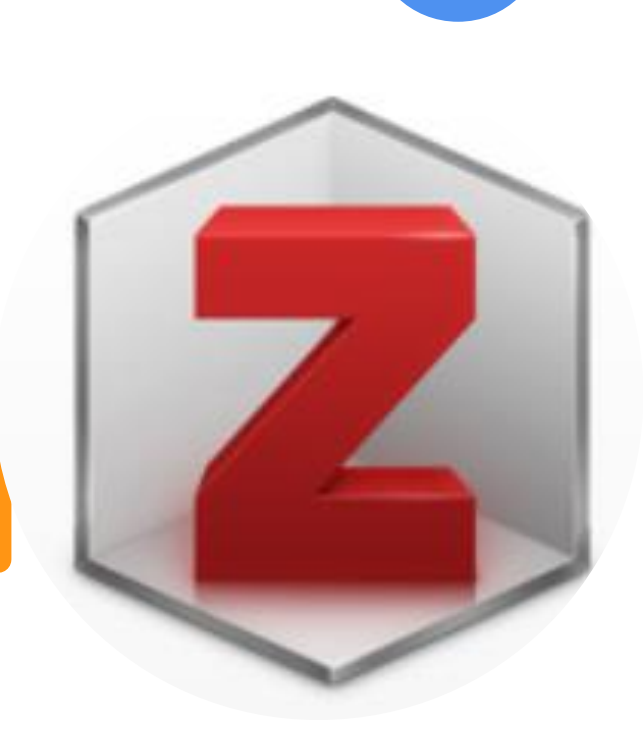

Vir: UKM. *Zotero.* (13. 2. 2024) Pridobljeno s https://libguides.ukm.um.si/orodja\_za\_citi ranje/zotero

### Zotero: dostopen na https:/[/www.zotero.org](http://www.zotero.org/)

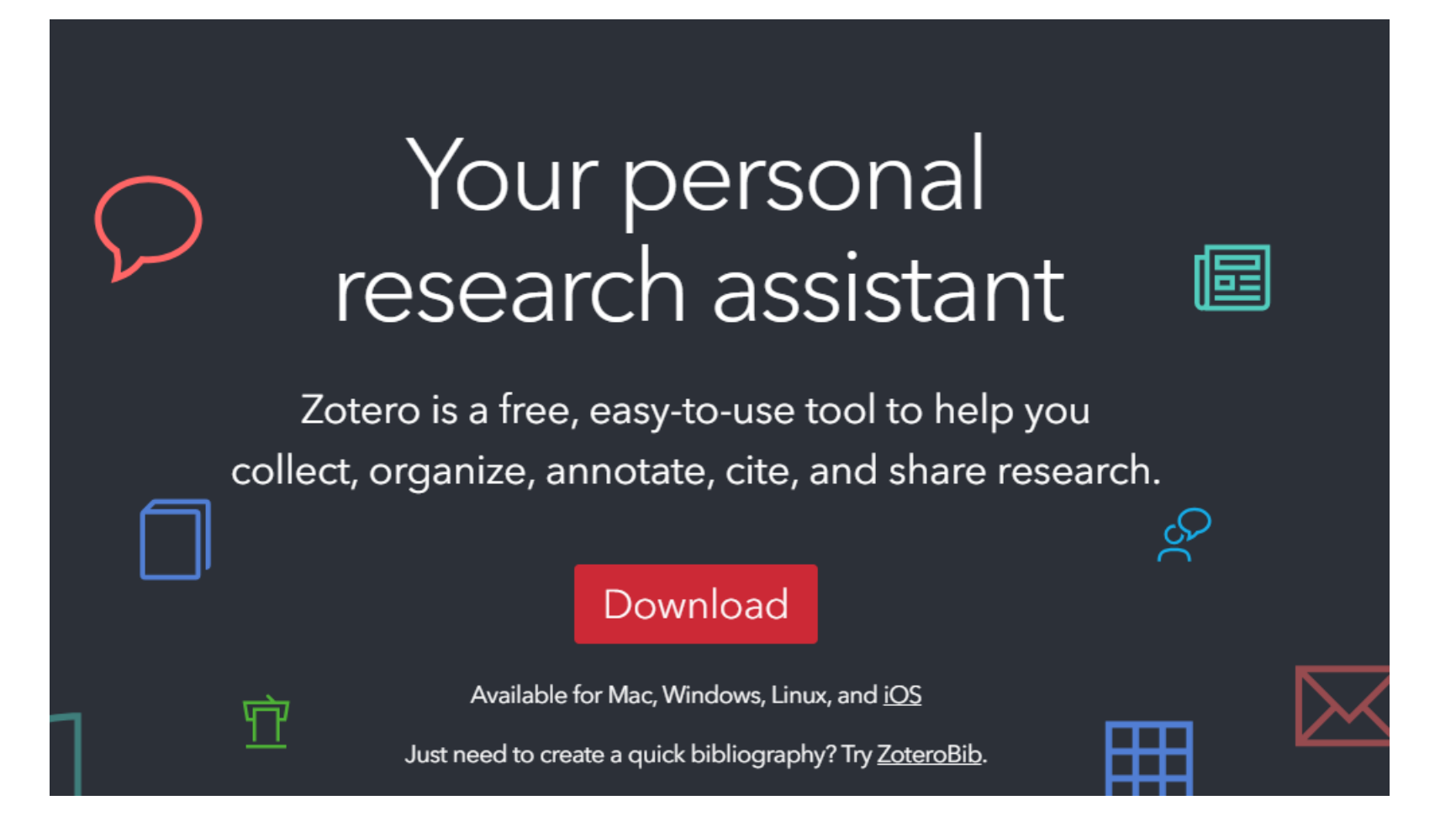

### **Navodila za inštalacijo**

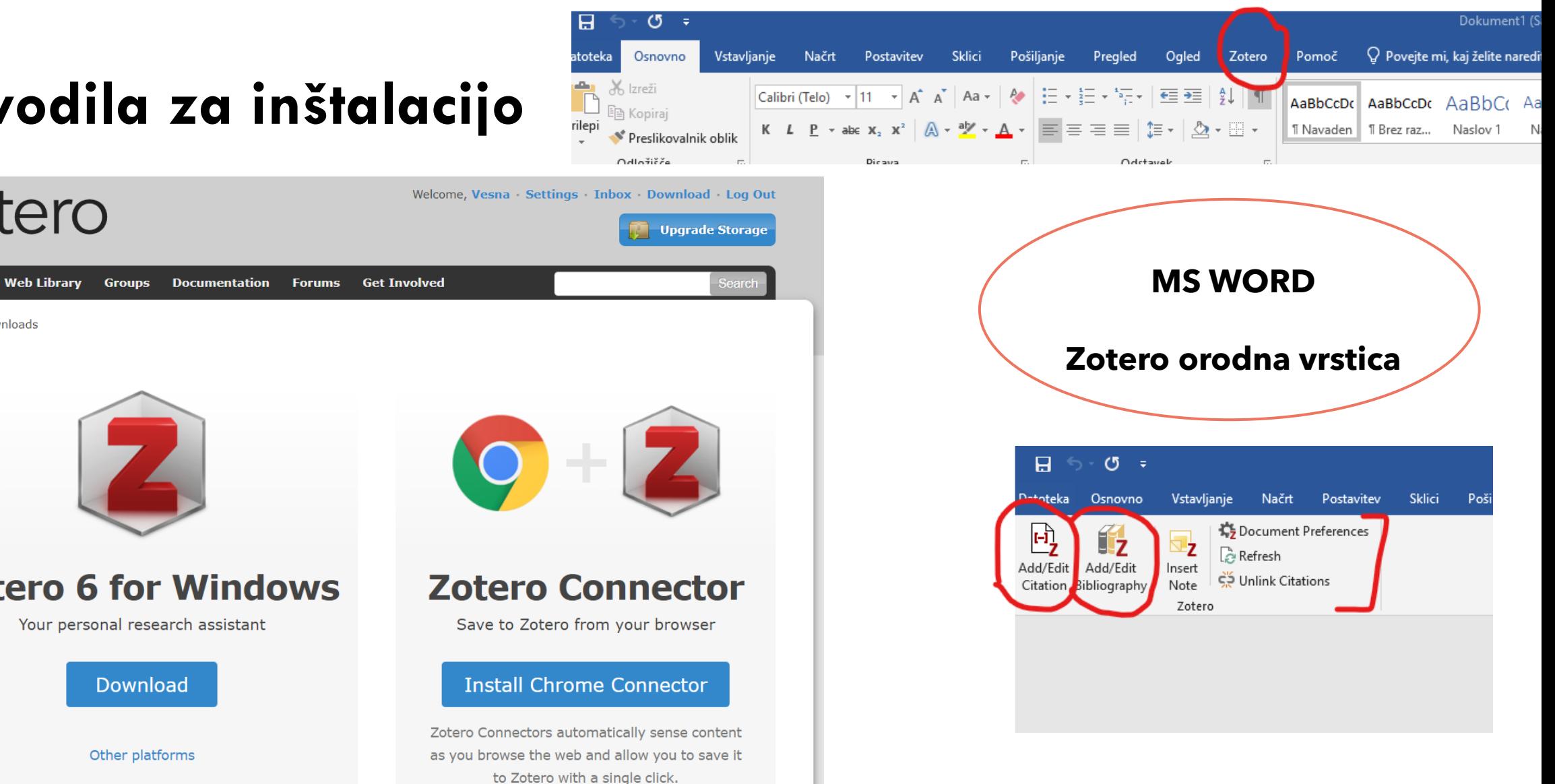

Your personal research assistant

**Zotero 6 for Windows** 

zotero

Home

 $Home >$  Downloads

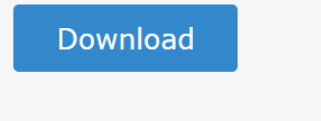

Other platforms

## Generatorji citatov in bibliografij

### • **[Zoterobib](https./zbib.org/)**

https://zbib.org/

• **[Google](https://scholar.google.si/schhp?hl=sl&as_sdt=0,5) učenjak**

#### Generatorji citatov in bibliografij

Generatorji citatov so spletna orodja, ki nam olajšajo ustvarjanje citatov in bibliografij. S pomočjo spletnih obrazcev ali *iskanja po bazah* (npr. *WorldCat*) iz bibliografskih podatkov samodejno generirajo citate glede na smernice in standarde določenega sloga citiranja, npr. MLA, APA ipd.

Nekateri generatorji citatov nudijo samo sprotno generiranje citatov, medtem ko nam drugi omogočajo tudi *hrambo* citatov za nadaljnjo uporabo.

Generirane citate načeloma ročno kopiramo in prilepimo v svoje besedilo, nekateri generatorji pa omogočajo tudi *izvažanje zapisov* v primernem formatu za uvoz v urejevalnike referenc. Uporaba generatorjev citatov je smiselna pri delu z manjšim naborom referenc (do 20).

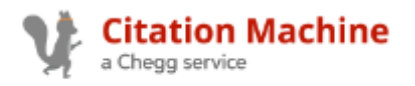

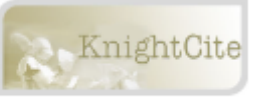

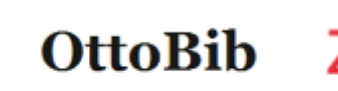

OttoBib zoterobib

### Delavnice NUK Za vas pripravljamo brezplačne tečaje

V februariu in marcu vas vabimo na brezplačne tečaje, ki jih izvaja NUK. Tečaji bodo izvedeni v spletnem okolju z uporabo aplikacije Zoom.

#### UVOD V ISKANJE IN UPORABO CITATNIH INDEKSOV

petek, 2. februaria 2024, 10.00-12.00

Na tečaju predstavimo citatne indekse, različne načine iskanja in uporabe indeksov. Poudarek bo na podatkovnih zbirkah Web of Science, Scopus in Google Scholar ter njihovih kazalnikih vplivnosti (faktor vpliva, SNIP, h-indeks itn.). Udeleženci opravijo tudi nekaj praktičnih vaj.

#### UPORABA ORODJA ZA UPRAVLJANJE **BIBLIOGRAFSKIH REFERENC EndNote Online**

#### torek, 13. februarja 2024, 10.00-13.00

Pišete strokovna ali znanstvena besedila? Seminarske naloge in zaključna dela, pri katerih navajate reference? Poznate različne stile citiranja? Ste si kdaj želeli orodja, s katerim bo vaše delo s citati hitrejše in učinkovitejše? Tečaj, kjer vam bomo odgovorili na vsa vprašanja in vas naučili uporabljati EndNote Online.

#### KAKO DO KNJIŽNIČNEGA GRADIVA IN STORITEV NARODNE IN UNIVERZITETNE KNJIŽNICE

#### ponedeljek, 4. marca 2024, 10.00-12.00

Na tečaju bomo predstavili osnovne značilnosti knjižnične zbirke NUK, postavitev gradiva, različne vire za iskanje in naročanje gradiva (računalniški in listkovni katalogi), številne možnosti dostopa in uporabe gradiva ter podali pregled storitev NUK, ki so namenjene uporabnikom. Na kratko bomo predstavili tudi možnosti za uporabo elektronskih virov na daljavo (računalniški katalog NUK, Digitalna knjižnica Slovenije, Spletni arhiv, Mrežnik, Akademska digitalna zbirka).

#### ELEKTRONSKI INFORMACIJSKI VIRI ZA POMOČ PRI ŠTUDIJU IN RAZISKOVALNEMU DELU

#### četrtek, 7. marca 2024, 10.00-13.00

Na tečaju bomo predstavili, kje in kako dostopamo do informacijskih virov, pogoje dostopa, izbor ustreznega vira za iskanie. Predstavimo Mrežnik - odskočno desko do virov: skupne značilnosti informacijskih virov in osnovna orodia za iskanje. Pojem bibliografskega zapisa, pregledovanje in vrste indeksov, uporaba tezavra. Kdaj in kako uporabljamo logične operatorje oziroma operatorje bližine, prikaz in izvoz zadetkov, iskalna zgodovina itd. Uporabo iskalnih strategij pri iskanju po hierarhično urejenih seznamih virov na internetu, iskalnikih in meta iskalnikih; prednosti in omejitve iskalnikov, posebnosti različnih seznamov virov in iskalnikov ter izbor ustreznega iskalnika ali seznama virov za poizvedbo.

#### IZOBRAŽEVANJE AVTORJEV ZA OBJAVLJANJE V ODPRTEM DOSTOPU

ponedeljek, 18. marec 2024, 10.00-12.00

Na tečaju predstavimo odprti dostop, razloge za objavo v odprtem dostopu, različne poslovne modele objavljanja v odprtem dostopu, uveljavljanje ugodnosti za avtorje pri objavah, založniške politike, plenilske založnike, kje najdemo objave v odprtem dostopu in smernice v Sloveniji.

#### Povezava na [prijavo.](https://iris.nuk.uni-lj.si/sl/izobrazevanje-knjiznicarjev/prijave-na-tecaje/izobrazevanje-za-uporabnike?utm_medium=email&utm_source=newsletter_1416&utm_campaign=test2&utm_id=1416)

3. Orodja za preverjanje besedila

> Grammarly Quillbot, idr.

## Grammarly

- Grammarly uporablja *generativno umetno inteligenco*, da pomaga pri pisanju, prepisovanju, oblikovanju idej in odgovarjanju s preprostimi pozivi ali celo s klikom na gumb.
- Grammarly je delno brezplačen, Premium verzija je plačljiva.
- Omogoča tudi preverjanje [plagiatstva.](https://www.grammarly.com/plagiarism-checker)

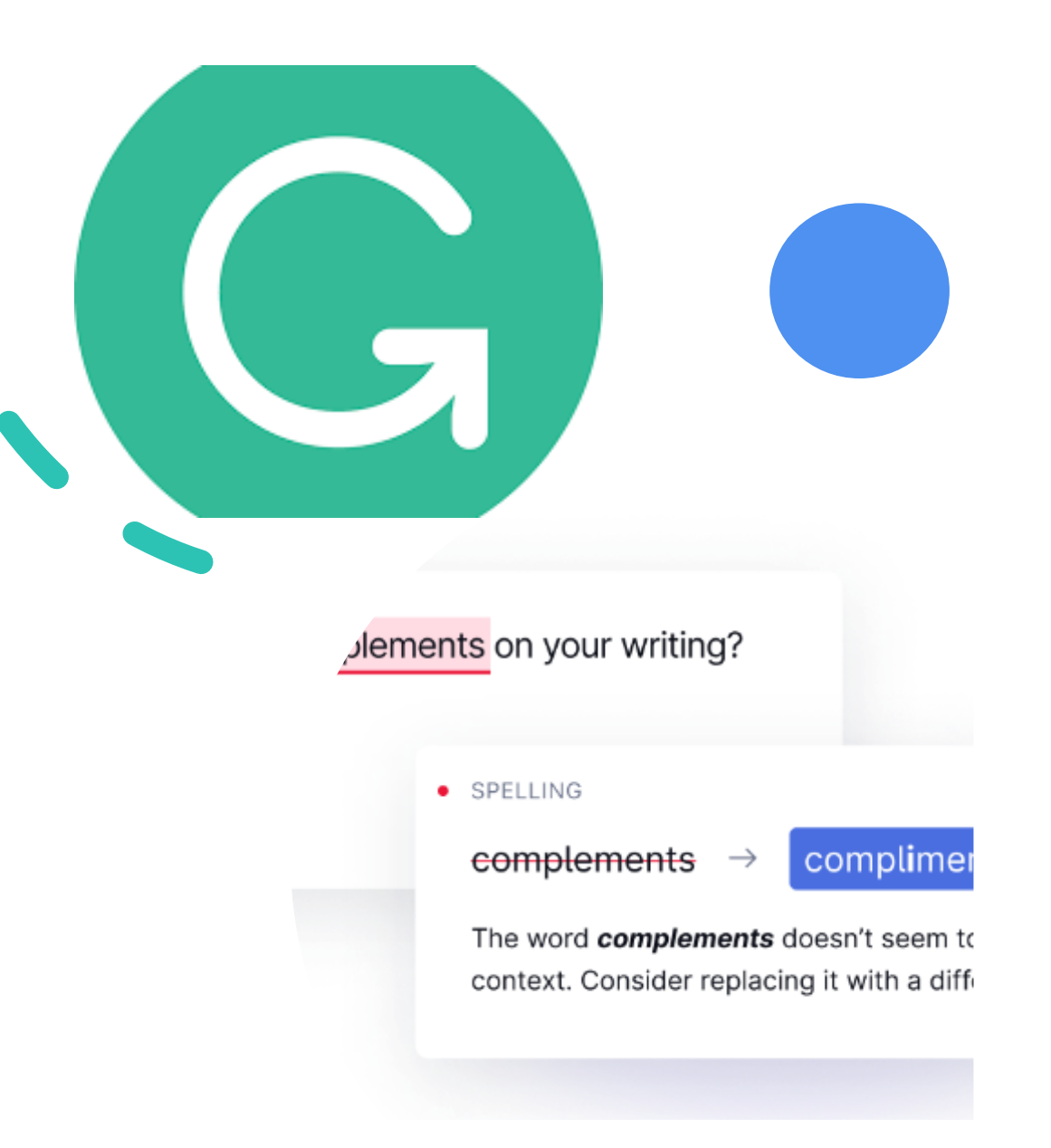

### Grammarly funkcionalnosti

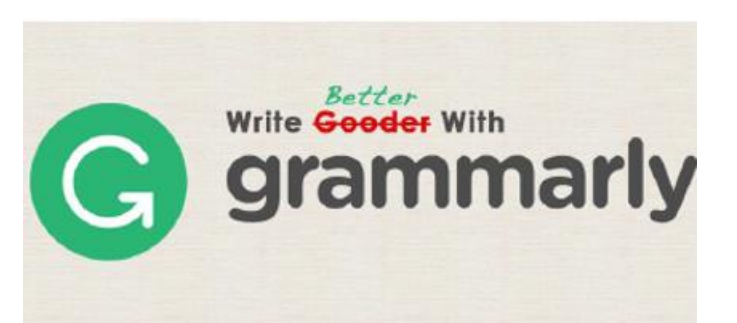

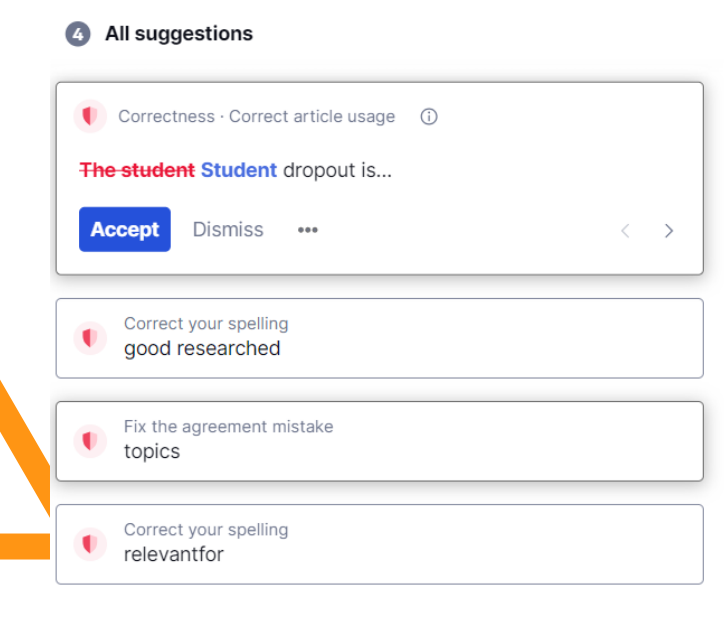

### **1. Brezplačno**

Brezplačna različica Grammarly vključuje osnovne predloge za pisanje, ki vam pomagajo ustváriti čisto pisanje brez napak.

- pregledovalnik
- Slovnični Preverjevalnik črkovanja
- Preverjevalnik ločil
- Tonski detektor
- Samodejni citati
- Generativne funkcije AI

### **2. Premium**

Grammarly Premium vključuje vse, kar je na voljo brezplačno, in razširjen nabor povratnih informacij o pisanju.

- Preoblikovanje stavkov, osredotočeno na jasnost
- Prilagoditve tonov
- Izboljšave besedišča (izbira besed, raven formalnosti)
- Predlogi za tekoče govorjenje
- Dodatni napredni predlogi

## Grammarly extension (dodatek v brskalniku)

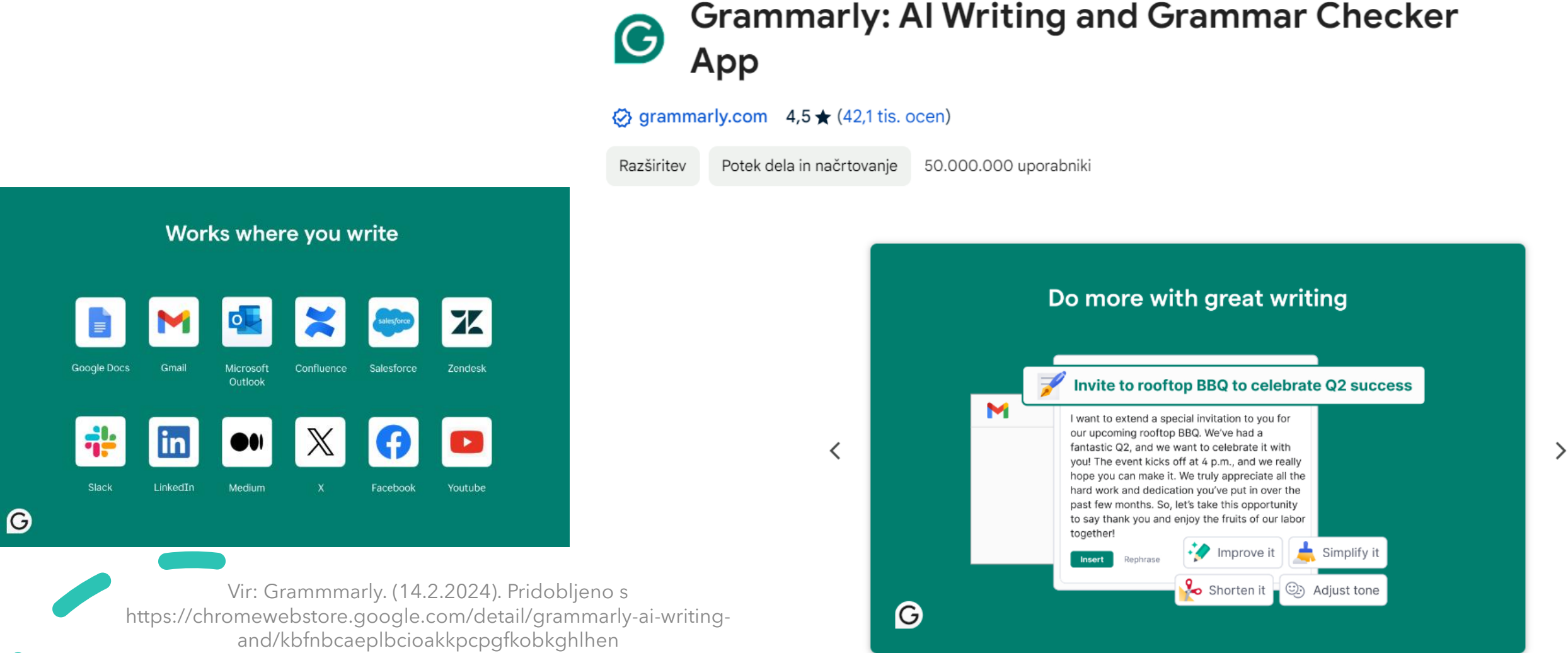

### **Quillbot** (https://quillbot.com/)

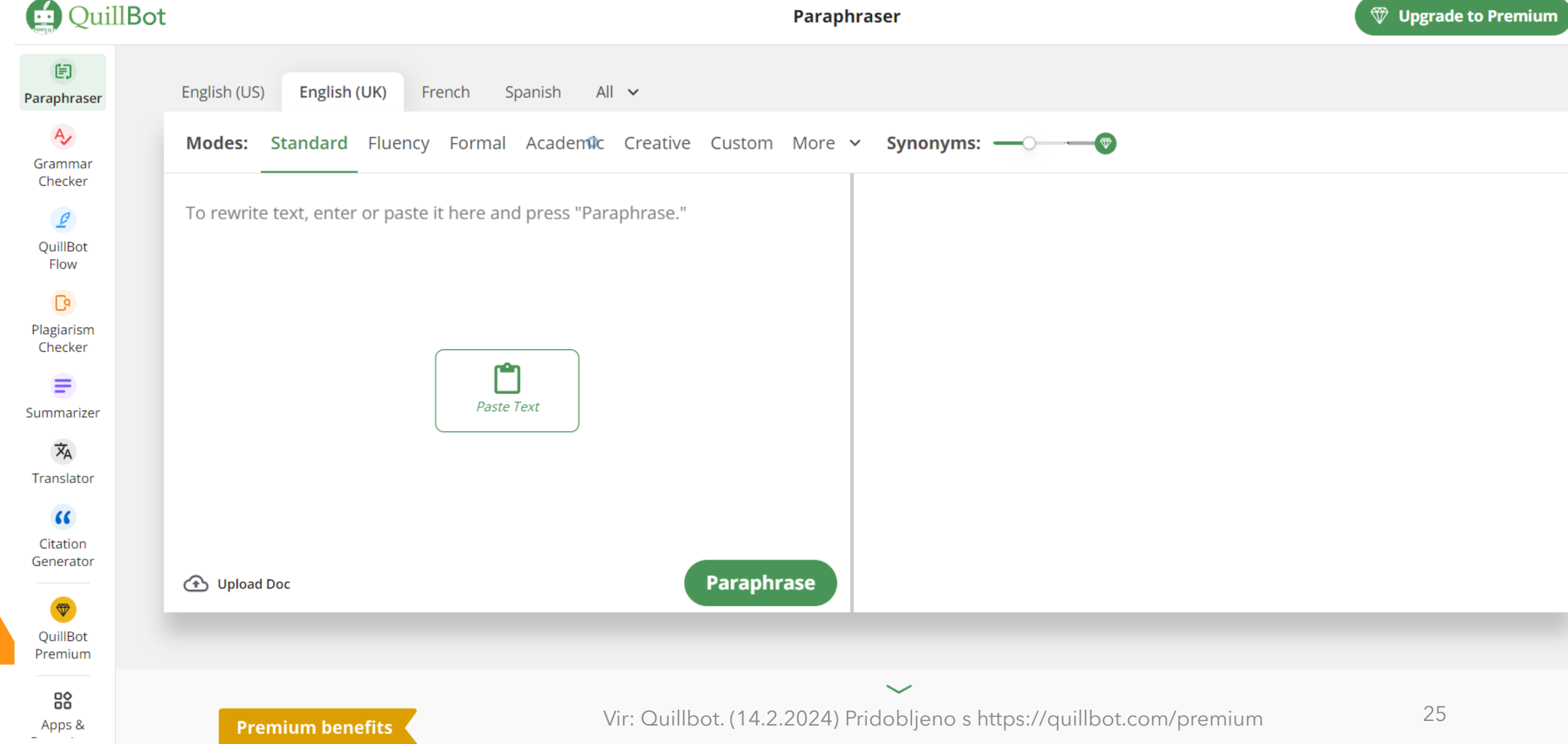

### **Quillbot** funkcionalnosti glede na paket

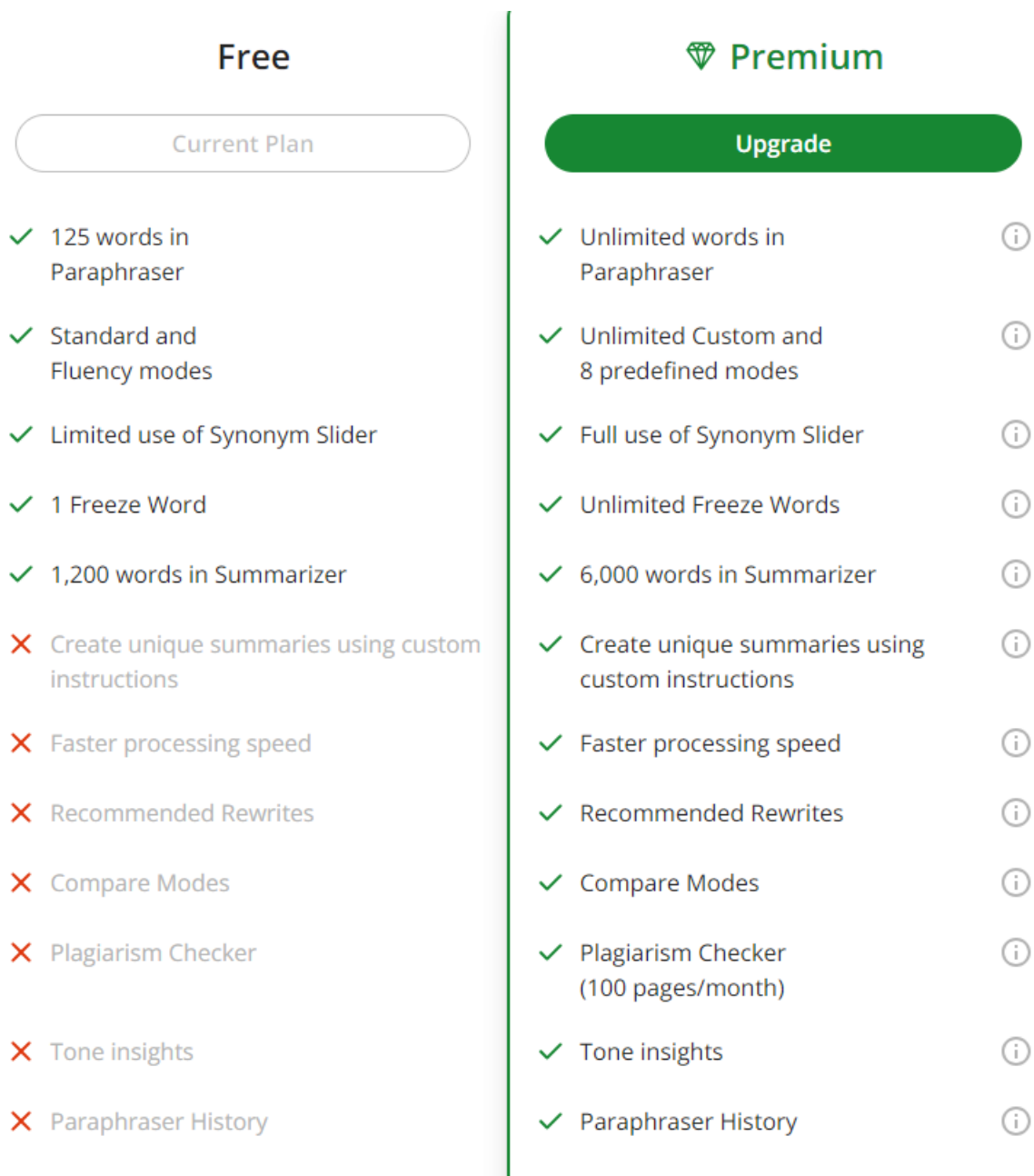

## Quillbot – primer preoblikovanja besedila

for the purpose of study and research, we have given you access to

various online databases that you can access via various links. For each

e-base, we provide you with a link and information with which data to

access each one.

 $\mathbb{Z}$  Standard  $\mathscr{E} \oplus \mathscr{E}$ :

Sentence Y

 $\equiv$ 

We provide you a link and details on how to access each e-base, along with relevant data.

We provide you access details and a link to each e-base so you can view the data inside.

We give you access to each e-base, along with the link and data needed to access it.

**C** To unlock more modes, get Premium

Vir: Quillbot. (14.2.2024) Pridobljeno s https://quillbot.com/premium 27

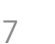

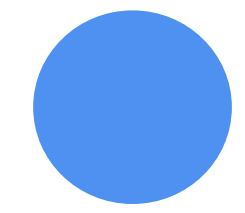

## Druga UI orodja za pisanje, prevajanje in urejaje besedil itd.

### **Instatext**

• <https://instatext.io/>

# insta text

### **DeepL**

• [https://www.deepl.com](https://www.deepl.com/)

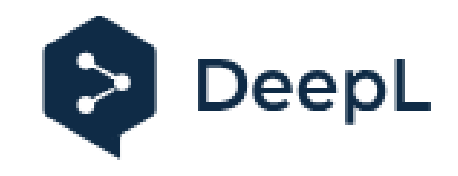

**4. Orodja za sistematični pregled literature**

### Sistematičen pregled literature

Sistematični pregled literature je natančno določen način zbiranja, vrednotenja in združevanja literature, ki z namenom zmanjšanja subjektivnosti in zagotavljanja sistematičnosti, transparentnosti in ponovljivosti raziskave ter odgovarjanja na zastavljena raziskovalna vprašanja sledi posebnim metodološkim zakonitostim (Ferbežan in Štemberger, 2023).

### Proces sistematičnega pregleda literature

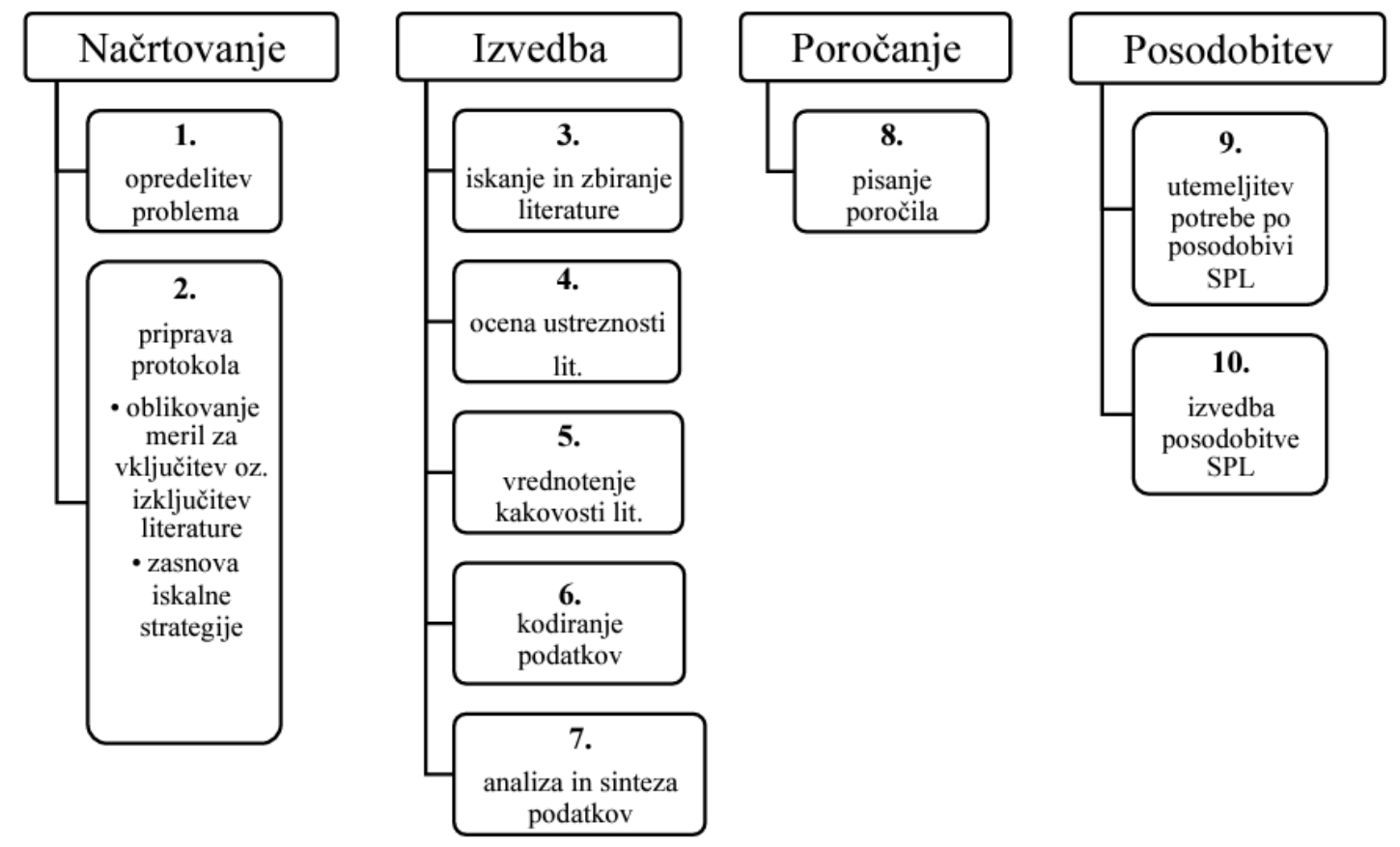

Grafični prikaz 1: Proces sistematičnega pregleda literature (Garner idr. 2016; Gough idr. 2012; Xiao in Watson 2019)

Presentation Title 31

### Koraki sistematičnega pregleda

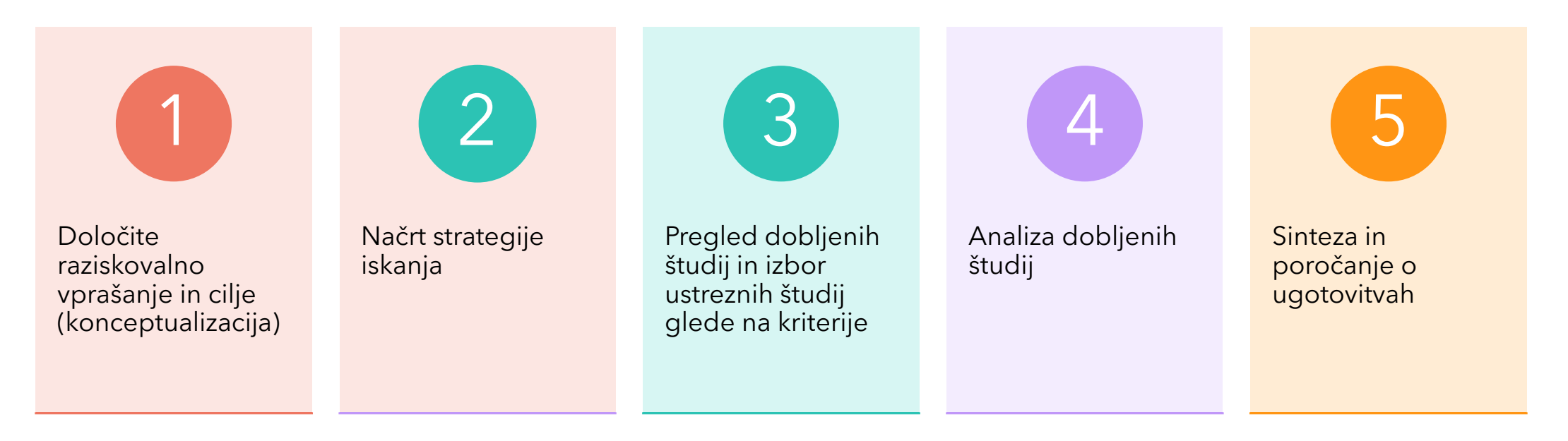

**Uporaba orodij:** R, Biblioshiny. Pridobljeno s<https://www.bibliometrix.org/home/index.php/layout/biblioshiny> VOSviewer Pridobljeno s <https://www.vosviewer.com/>

Vir:Dr. Muhammad Imran Qureshi!, Systematic Literature review with AI tools, on-line tečaj, 4. junij do 25 junij 2023

Primer članka

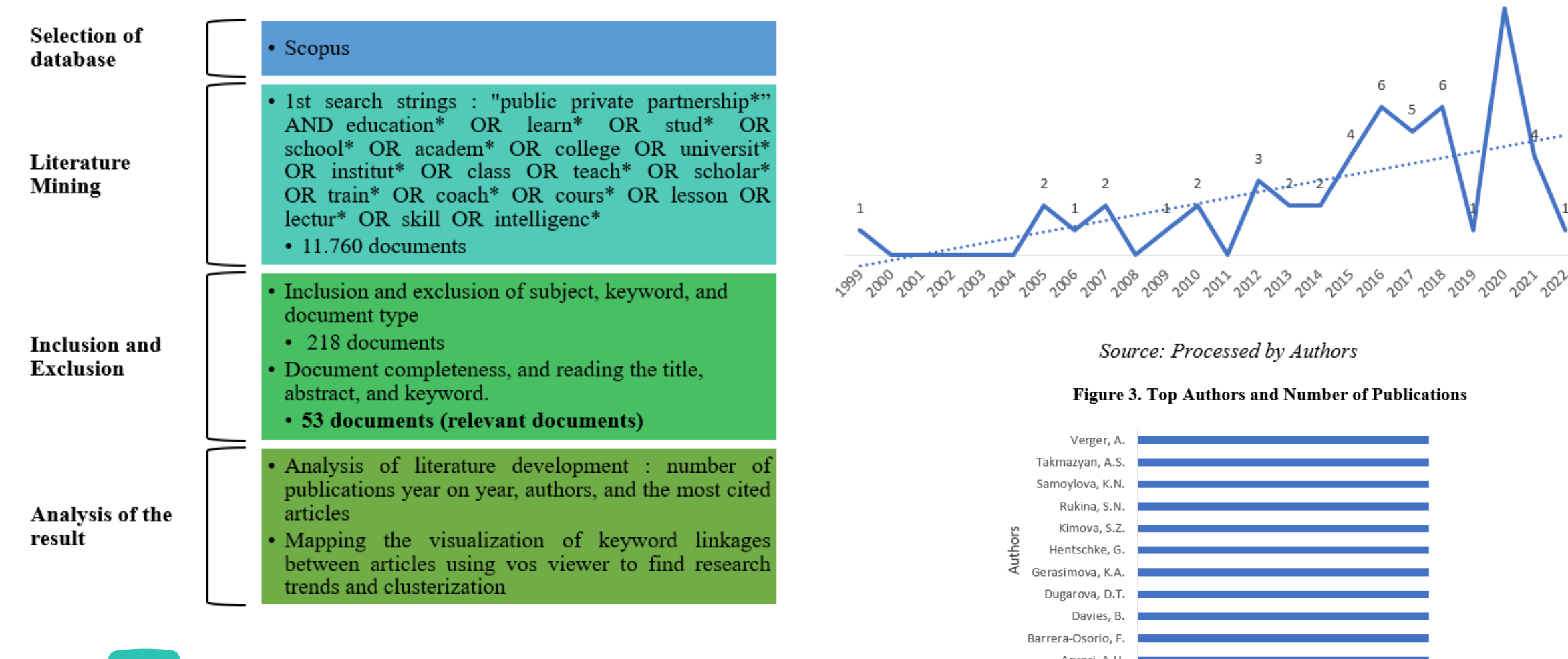

Vir: Sajida, in Kusumasari, B. (2023). Public private partnership implementation in education sector: a systematic literature review. *International Journal of Management in Education*, *17*(5), 520-539.

10

6

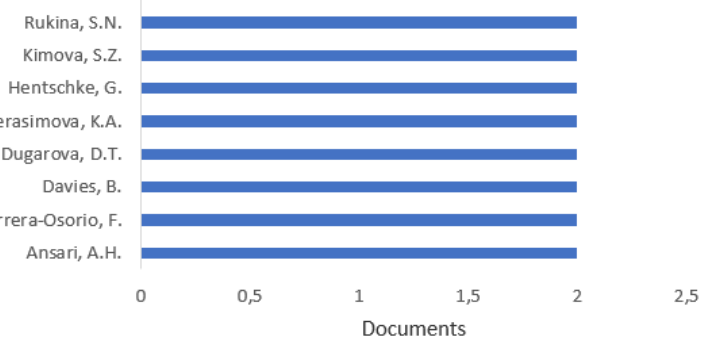

**Education Sector** 

Source: Processed by Authors

#### Figure 5. Author Mapping by Subject Area

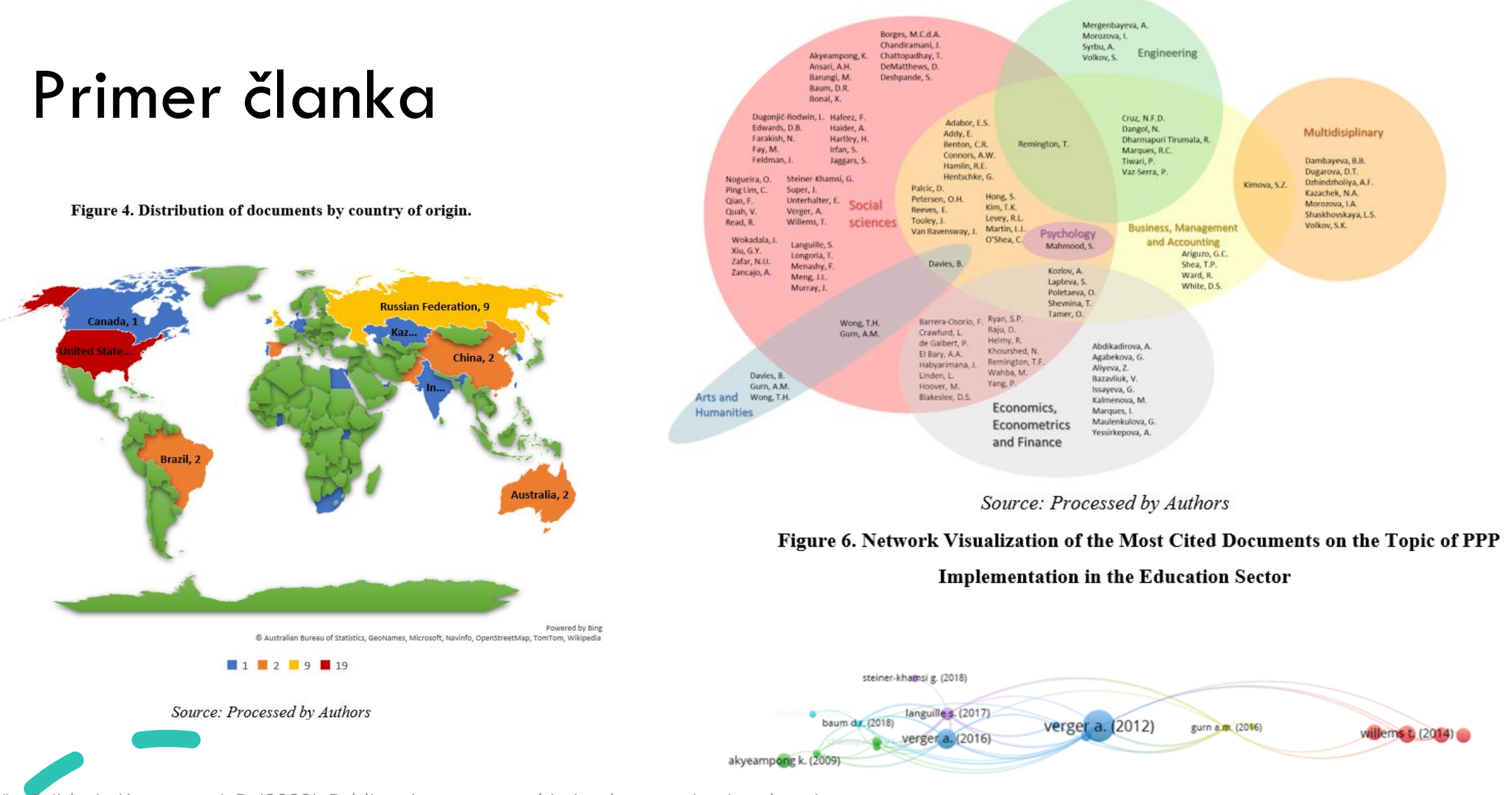

 $\sum_{i=1}^{n}$ Vir: Sajida, in Kusumasari, B. (2023). Public private partnership implementation in education sector: a systematic literature review. *International Journal of Management in Education*, *17*(5), 520-539.

Source: Processed by Authors

### Primer članka

& VOSviewer

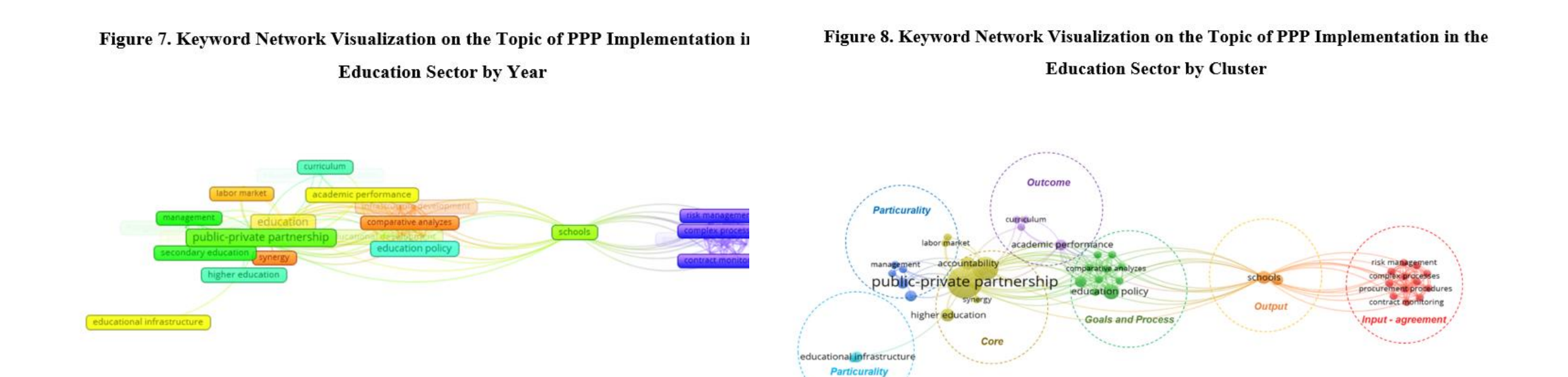

VOSviewer

Source: Processed by Authors

Vir: Sajida, in Kusumasari, B. (2023). Public private partnership implementation in education sector: a systematic literature review. *International Journal of Management in Education*, *17*(5), 520-539.

Source: Processed by Authors

2012

2014

2016

2018

2020 202 5. Orodja, ki podpirajo raziskovanje

> Scopus AI, Elicit, Scispace, **Scite Scholarcy**
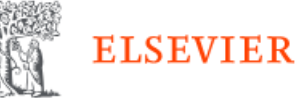

# Scopus AI (dostop preko UKM)

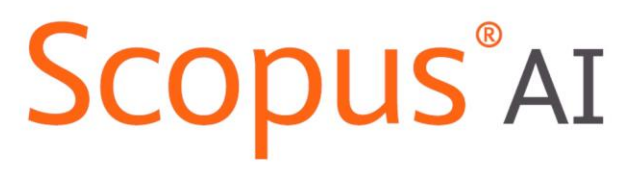

Trusted content. Powered by responsible AI.

# Kako deluje Scopus AI

- Iskalno orodje, ki ga poganja generativni AI (GenAI).
- Zgrajen v sodelovanju z akademsko skupnostjo.
- Prikaže vpoglede iz metapodatkov in izvlečkov v Scopusu, Elsevierjevi izvorno nevtralni in kurirani bazi povzetkov in citatov.
- Uporablja obdelavo naravnega jezika.
- Poišče ustrezne dokumente, objavljene od leta 2013, in sintetizira vsebino njihovih izvlečkov, da ustvari takojšen, enostaven za sledenje in (kar je pomembno) naveden povzetek informacij.
- Omogoča še:
	- Razširjeni povzetek.
	- Konceptni zemljevid.
	- Meni temeljnih dokumentov.
	- Seznam strokovnjakov.

# Politika Elsevier

- Načela odgovorne umetne inteligence:
- [https://www.elsevier.com/abo](https://www.elsevier.com/about/policies-and-standards/responsible-ai-principles) [ut/policies-and](https://www.elsevier.com/about/policies-and-standards/responsible-ai-principles)[standards/responsible-ai](https://www.elsevier.com/about/policies-and-standards/responsible-ai-principles)[principles](https://www.elsevier.com/about/policies-and-standards/responsible-ai-principles)

Založniška etika

• [https://www.elsevier.com/abo](https://www.elsevier.com/about/policies-and-standards/publishing-ethics#4-duties-of-authors) [ut/policies-and](https://www.elsevier.com/about/policies-and-standards/publishing-ethics#4-duties-of-authors)[standards/publishing](https://www.elsevier.com/about/policies-and-standards/publishing-ethics#4-duties-of-authors)[ethics#4-duties-of-authors](https://www.elsevier.com/about/policies-and-standards/publishing-ethics#4-duties-of-authors)

Elsevier's AI author policy states that authors are allowed to use generative AI and AIassisted technologies in the writing process before submission, but only to improve the language and readability of their paper and with the appropriate disclosure, as per our instructions in Elsevier's Guide for Authors z. Reviewers can find such disclosure at the bottom of the paper in a separate section before the list of references.

Please note that Elsevier owns identity protected AI-assisted technologies which conform to the RELX Responsible AI Principles  $\overline{a}$ , such as those used during the screening process to conduct completeness and plagiarism checks and identify suitable reviewers. These inhouse or licensed technologies respect author confidentiality. Our programs are subject to rigorous evaluation of bias and are compliant with data privacy and data security requirements.

Elsevier embraces new AI-driven technologies that support reviewers and editors in the editorial process, and we continue to develop and adopt in-house or licensed technologies that respect authors', reviewers' and editors' confidentiality and data privacy rights.

\*Generative AI is a type of artificial intelligence technology that can produce various types of content including text, imagery, audio and synthetic data. Examples include ChatGPT, NovelAI, Jasper AI, Rytr AI, DALL-E, etc.

Vir: Elsevier. Pridobljeno s **Publishing ethics** <https://www.elsevier.com/about/policies-and-standards/publishing-ethics#4-duties-of-authors>

### **Start exploring**

## **Scopus Al**

**Documents Authors** 

**Researcher Discovery** 

Organizations

Scopus Al New

25

↴

#### Explore new topics and discover relevant references from 2013 How it works

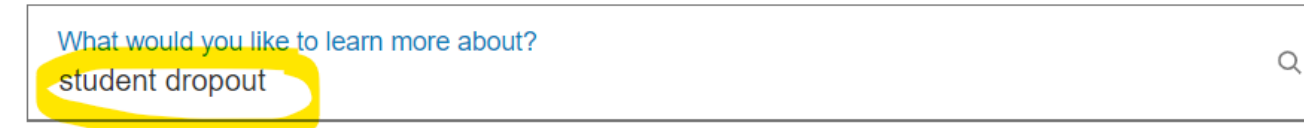

#### student dropout

#### Summary

Student dropout is a complex problem in higher education 1. Several factors contribute to student dropout, including personal, economic, social, family, and academic variables 2. Research has shown that variables such as teacher pedagogy, frustration, program importance, unmet expectations, program motivation, and procrastination have a significant impact on student dropout 2. Additionally, factors such as age of entry, number of semesters completed, accumulated average, total number of credits approved, financing, and obtaining educational aid with the institution also influence dropout risk  $\,$  3  $\,$ . Understanding the reasons for student dropout allows educational organizations to take actions to prevent it 4. By identifying influential variables and implementing strategies to reduce dropout, universities can improve academic success and retain more students 5.

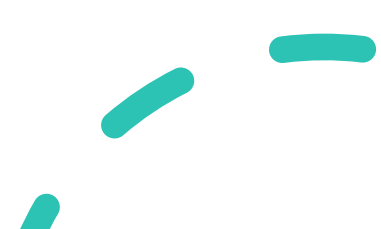

Vir: Scopus Al. Pridobljeno 5.2.2024.

#### **References**

- 1 Predictive Models for Higl Systematic Literature Rev. Tete M.F., Sousa M.M., de **Education Policy Analys**
- 2 Prediction of main variab. by using data mining tech Castrillón-Gómez O.D., S **Formacion Universitaria**
- 3 Determinants of universit the Politécnico Grancolon Casadiego-Alzate R., Sár Arrovo-Cañada E. L. Argil

# Konceptualni zemljevid

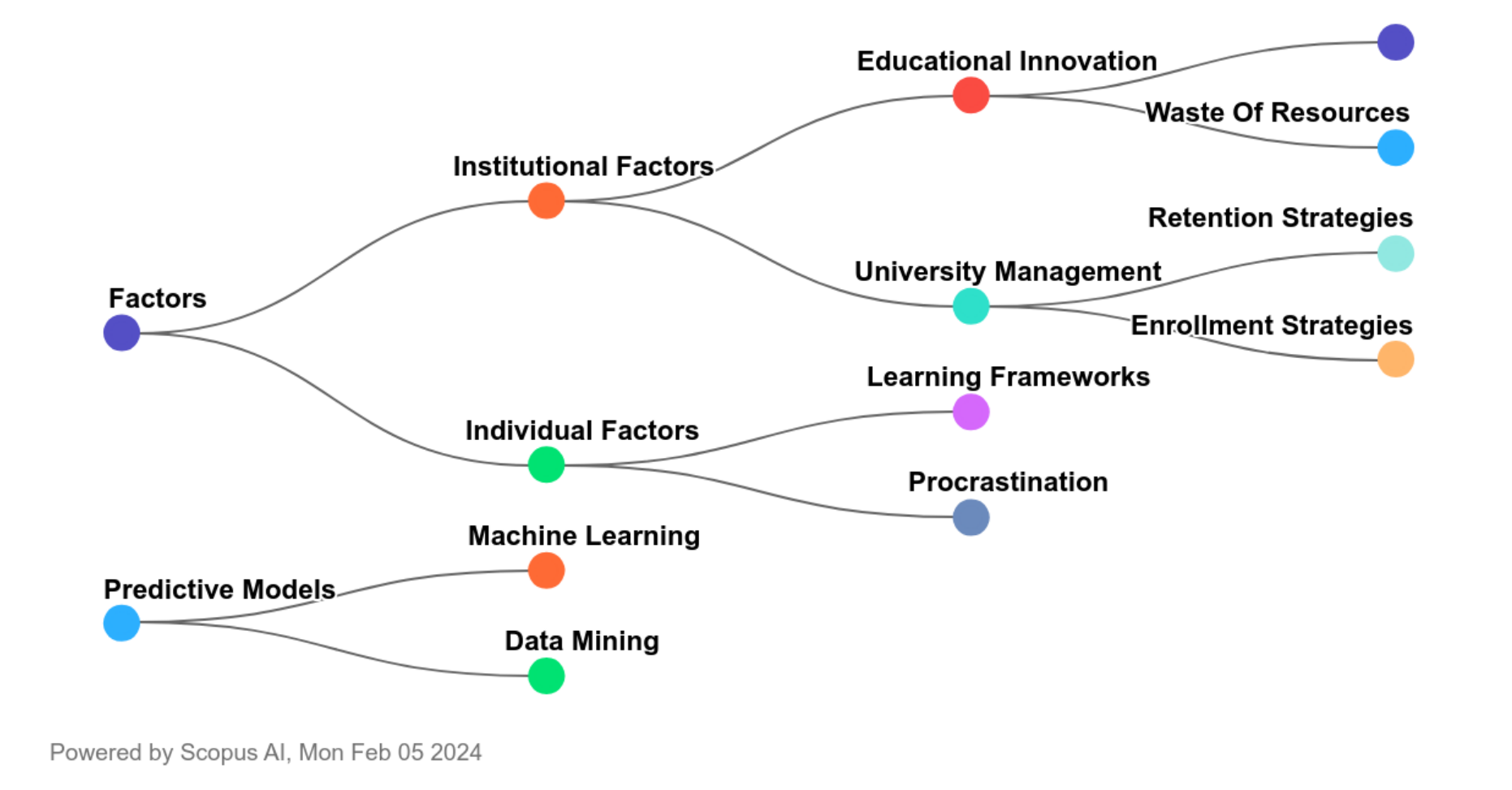

Causes of student dropout:

- Factors that contribute to student dropout include age of entry, number of semesters completed, accumulated average, total number of credits approved, financing, unmet expectations, program motivation, and procrastination 1 2.

- Other factors that may lead to student dropout include personal, economic, social, family, and academic variables 2.

- Technology, such as infrastructure and digital competencies, has also been identified as a factor influencing student dropout  $3$ .

Effects of student dropout:

- Student dropout has negative consequences for both the individual and educational organizations

 $4\overline{5}$ .

- Individuals who drop out of school may see their dreams of completing a professional career cut short  $5$ .

- Educational organizations and society as a whole are also negatively impacted by student dropout  $3$ .

Strategies to prevent student dropout:

- Educational organizations can take actions to prevent student dropout by implementing management actions and educational policies that go beyond applying dropout predictive models
- $4$ .

- Providing support to students in managing their expectations and emotional perceptions, as well as

 $\curvearrowright$ 

- $\rightarrow$  What are the main factors contributing to student dropout rates?
- How does the socioeconomic background of students affect their likelihood of dropping out?
- $\rightarrow$  What interventions or programs have been successful in reducing student dropout rates?

### What interventions or programs have been successful in reducing student dropout rates?

#### Summary

Reducing student dropout rates is a significant challenge in education. Several interventions and programs have been successful in addressing this issue. Here are some key findings from the abstracts:

1. Identification of at-risk populations: Interventions can be designed by identifying populations of learners at risk of dropping out. Factors such as low-income status and disabilities have been found to contribute to higher dropout rates  $1$ .

2. Predictive models: Statistical techniques, such as Random Forest and Decision Tree, have been widely used to predict student dropout. These models can efficiently identify students at risk and plan interventions at the right time 2.

#### **References**

- 1 Using Survival Analysis to Identify Populations Learners at Risk of Withdrawal: Conceptualiza **Impact of Demographics** Martínez-Carrascal J.A., Hlosta M., Sancho-V International Review of Research in Open a Distance Learning 7 2023
- 2 Exploring statistical approaches for predicting dropout in education: a systematic review and analysis

Venkatesan R.G., Karmegam D., Mappillairajt

Q New search

### What interventions or programs have been successful in reducing student dropout rates?

Summary

Reducing student dropout rates is a significant challenge in education. Several interventions and programs have been successful in addressing this issue. Here are some key findings from the abstracts:

1. Identification of at-risk populations: Interventions can be designed by identifying populations of learners at risk of dropping out. Factors such as low-income status and disabilities have been found to contribute to higher dropout rates 1.

2. Predictive models: Statistical techniques, such as Random Forest and Decision Tree, have been widely used to predict student dropout. These models can efficiently identify students at risk and plan interventions at the right time 2.

3. Group interventions: Programs like "Guttas Campus" in Norway have been developed based on central theories to reduce dropout rates. The impact of these interventions on student retention has been analyzed  $3$ .

In conclusion, interventions that focus on identifying at-risk populations, using predictive models, and implementing group interventions have shown promise in reducing student dropout rates.

> Ð 3 2

#### **References**

- 1 Using Survival Analysis to Identify Populations of Learners at Risk of Withdrawal: Conceptualization and **Impact of Demographics** Martínez-Carrascal J.A., Hlosta M., Sancho-Vinuesa T. International Review of Research in Open and Distance Learning **a** 2023
- 2 Exploring statistical approaches for predicting student dropout in education: a systematic review and metaanalysis

Venkatesan R.G., Karmegam D., Mappillairaju B. Journal of Computational Social Science 7 2023

3 Theoretical Basis for a Group Intervention Aimed at Preventing High School Dropout: The Case of 'Guttas Campus' Ramsdal G.H., Wynn R. International Journal of Environmental Research and **Public Health** 7 2022

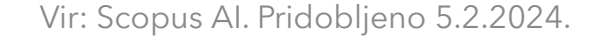

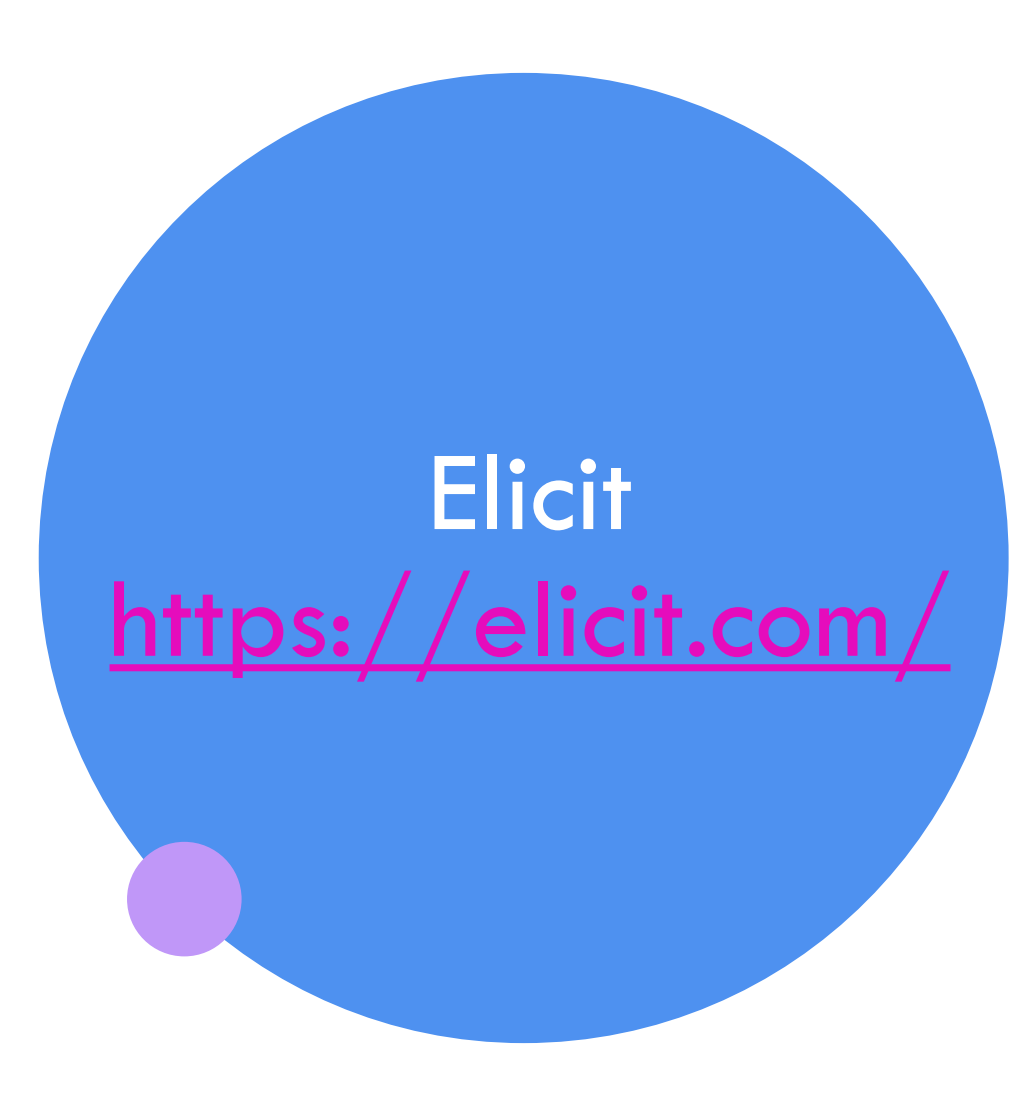

### **Elicit**

Elicit lahko pomaga pri vsaki stopnji zbiranja in analize člankov.

- 1. Najde relevantne članke
- 2. Pregleda relevantne članke
- 3. Izvleče informacije iz člankov na sistematičen način

### **Elicit**

 $\epsilon$  Elicit  $\Box$ 

### **Explore the scientific literature**

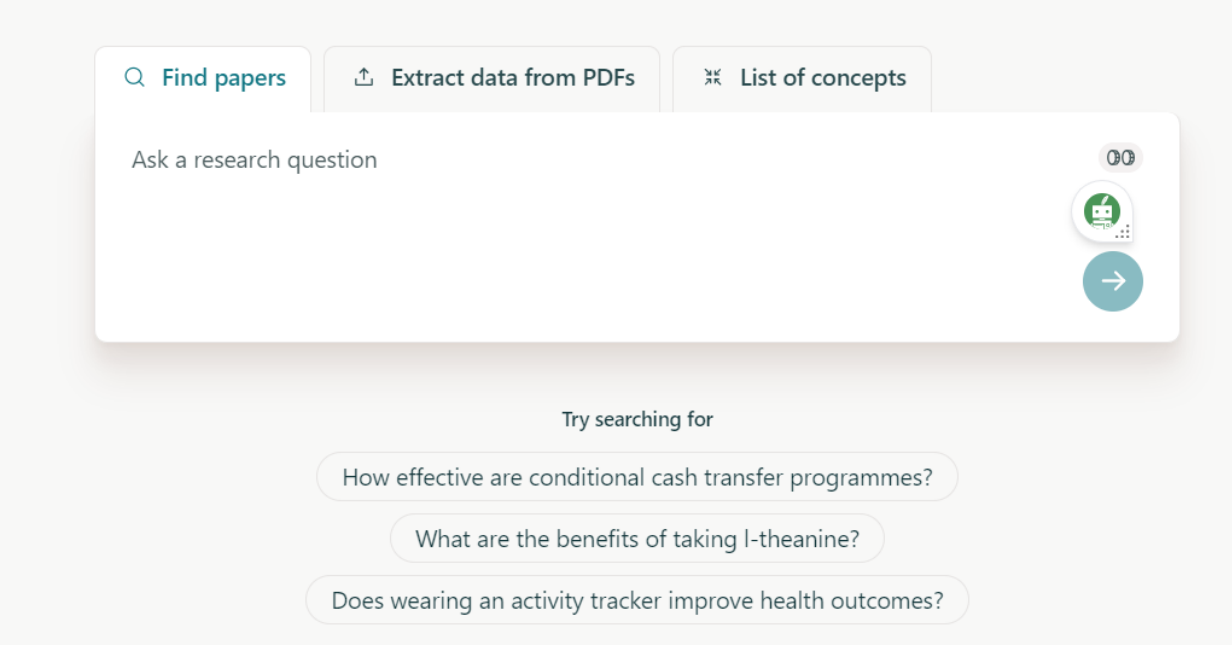

## Primer iskanja člankov

#### $Q$  Find papers

### student dropout

- O Searching more than 125 million academic papers
- O Summarizing the first 4 abstracts
- O Add columns
- Results

#### Summary of top  $(4$  papers  $\vee$

日 Copy

Student dropout is a complex issue influenced by individual, institutional, and social factors (Heublein, 2014). Financial pressures, particularly the appeal of the labor market, play a significant role in this process (Kocsis, 2020). Machine learning techniques have been developed to predict student dropout, using personal data, academic records, and first-year course credits (Bonifro, 2020). Data mining methods, such as logistic regression, decision trees, and neural networks, have also been applied to analyze student dropout and suggest improvements in the higher education system (Jadrić, 2010).

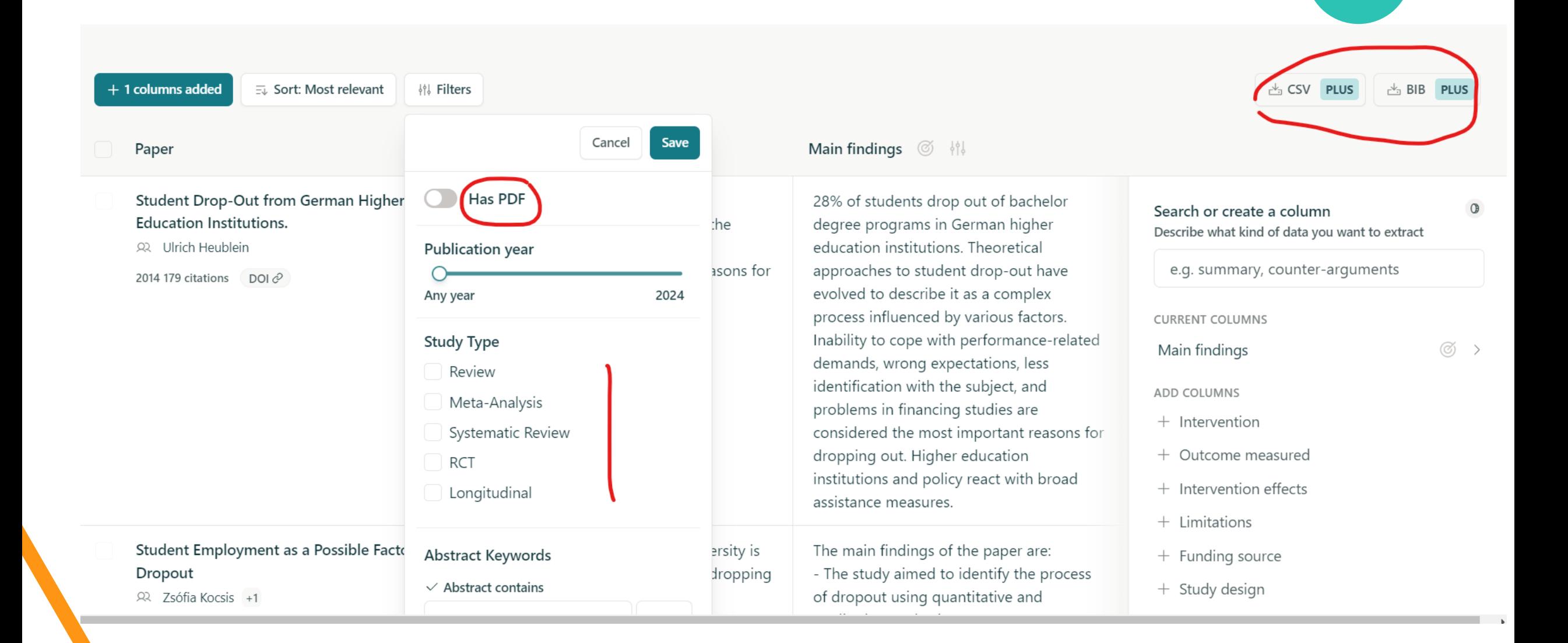

## Brezplačno 5000 credits

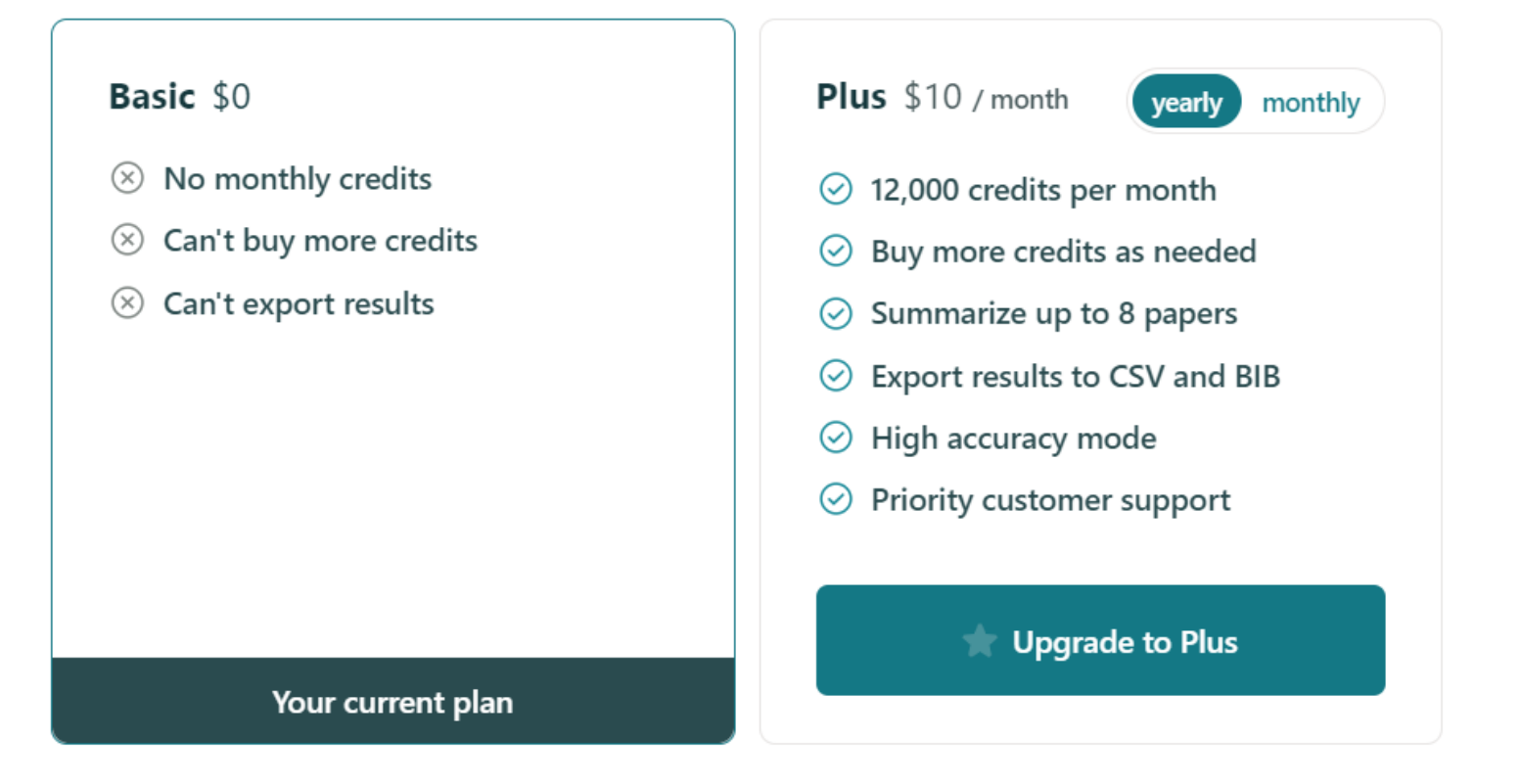

#### Credits & usage

Running workflows on Elicit costs credits. If you run out of credits you won't be able to run workflows any more. To get more credits, upgrade to our Plus plan.

### You have 3,329 total credits

Vir: Elicit, pridobljeno s https://elicit.com/settings

### Semantic Scholar

<https://www.semanticscholar.org/>

SEMANTIC SCHOLAR

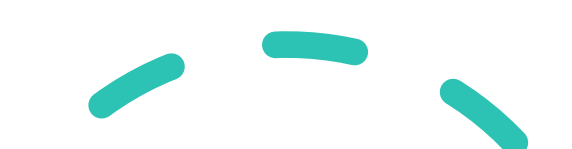

Spletni iskalnik, ki omogoča iskanje znanstvenih in strokovnih člankov, podprt z umetno inteligenco.

Razvit je bil na Allen Institute for Artificial Intelligence.

Prvič je bil objavljen novembra 2015.

Poleg analize citiranja pri iskanju upošteva še semantično analizo.

## Semantic scholar

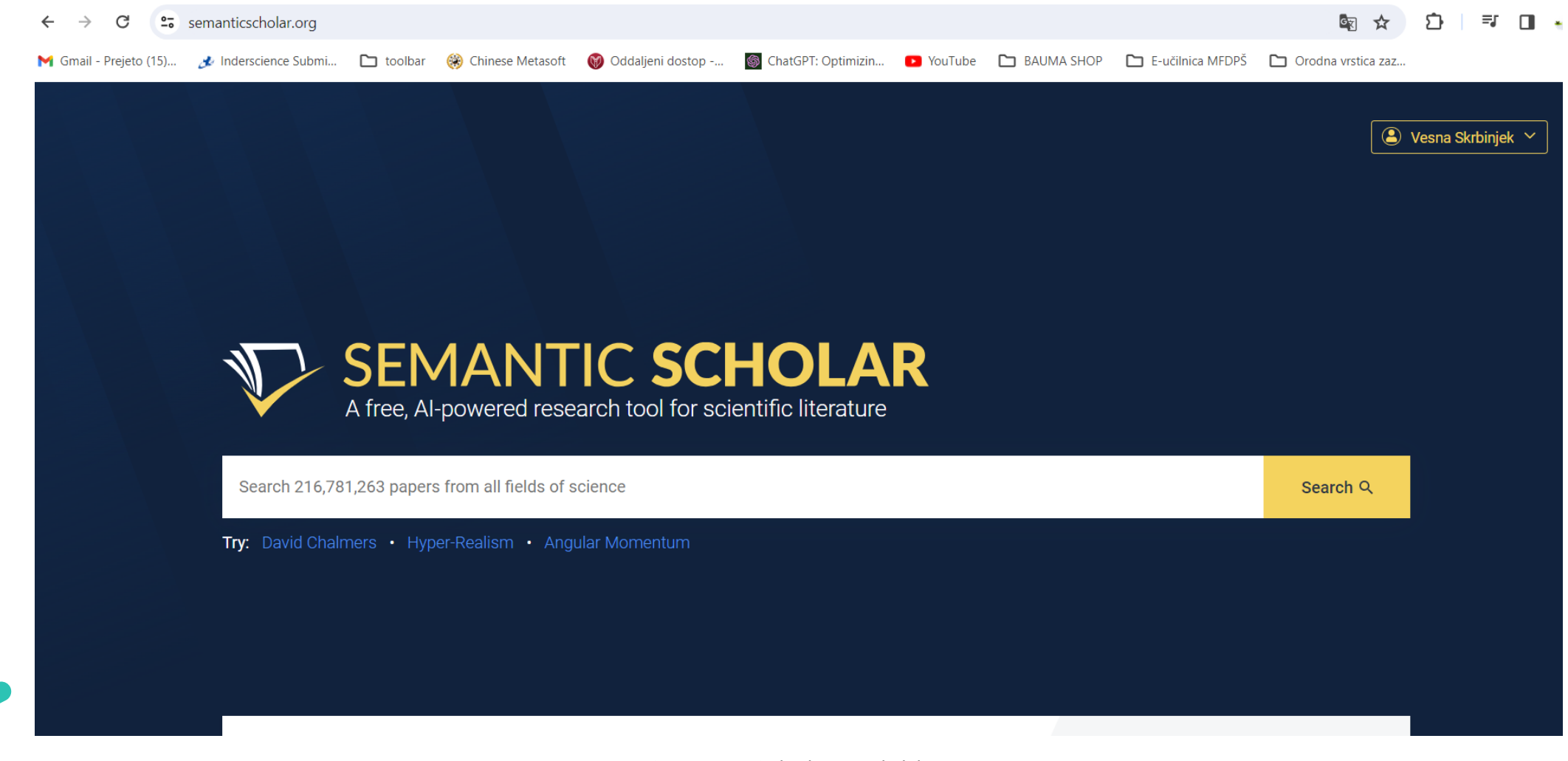

Vir: Semantic Scholar. Pridobljeno s wir. Semantic Scholar. Fridobijeno's<br>https://www.semanticscholar.org/ 51

# Predogled rezultatov

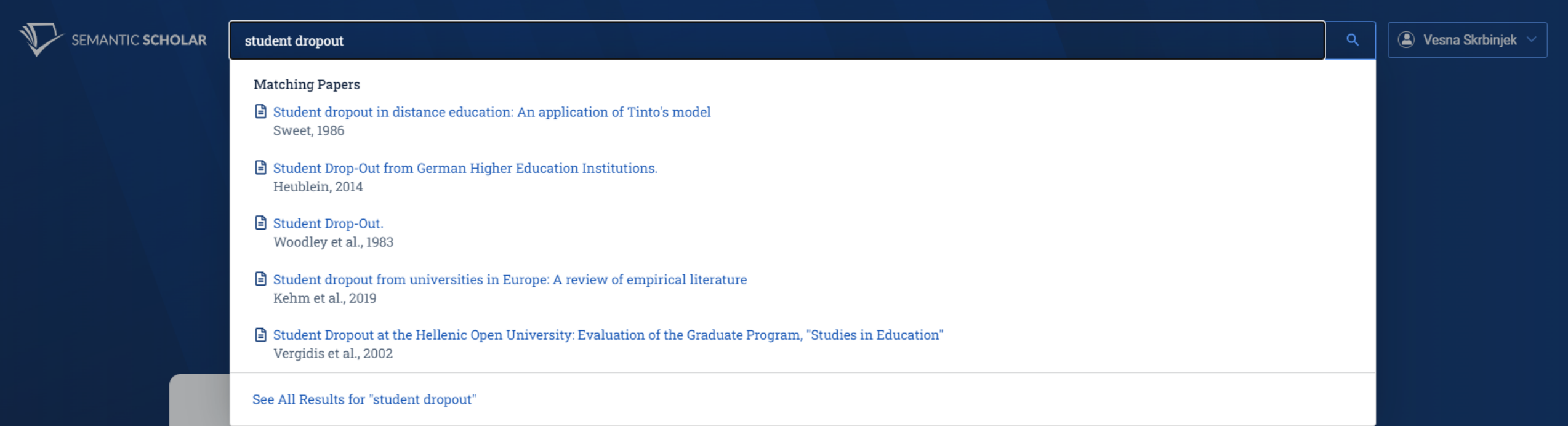

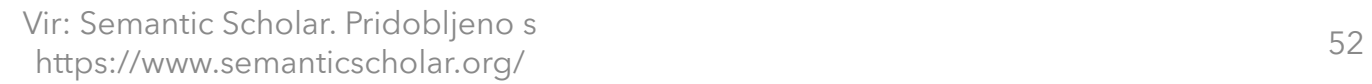

#### About 4,280,000 results for "student dropout"

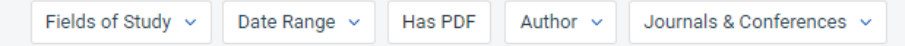

 $\equiv$   $\equiv$ Sort by Relevance

#### Data Balancing Techniques for Predicting Student Dropout Using Machine Learning

N. Mduma Computer Science, Education International Conference on Data Technologies and...

27 February 2023

TLDR Different data balancing techniques were applied to improve prediction accuracy in the minority class while maintaining a satisfactory overall classification performance, and results indicate that SMOTE with Edited Nearest Neighbor achieved the best classification performance on the 10-fold holdout sample. Expand

 $666$   $\theta$  PDF Publisher Save ff Cite

#### Comparison of Predictive Models with Balanced Classes Using the SMOTE Method for the **Forecast of Student Dropout in Higher Education**

Vaneza Flores S. Heras Vicente Julián Education, Computer Science Electronics 3 February 2022

TLDR The results allow us to confirm that the predictive model based on Random Forest is the one that presents the highest accuracy and robustness, and the accuracy of eight predictive models with balanced classes, using the SMOTE method for the generation of synthetic data. Expand

G67 | E [PDF] | B PDF ■ Save GG Cite

#### **Predicting Student Dropout and Academic Success**

Valentim Realinho | Jorge Machado | Luís Baptista | Mónica V. Martins **Education, Economics** 

International Conference on Data Technologies and... 28 October 2022

Higher education institutions record a significant amount of data about their students, representing a considerable potential to generate information, knowledge, and monitoring. Both school dropout... Expand

**■ [PDF]** ■ PDF ■ Save SS Cite GG 9

Student dropout at university: a phase-orientated view on quitting studies and changing mainrs

Vir: Semantic Scholar, pridobljeno s https://www.semanticscholar.org/search?q=student%20dropout&sort=relevance

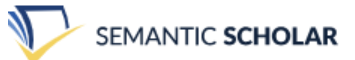

#### 40 results for "what interventions have been perforemed to reduce student dropout"

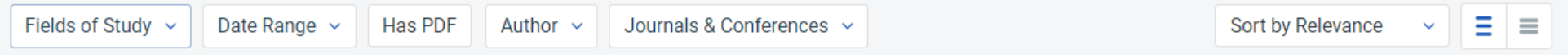

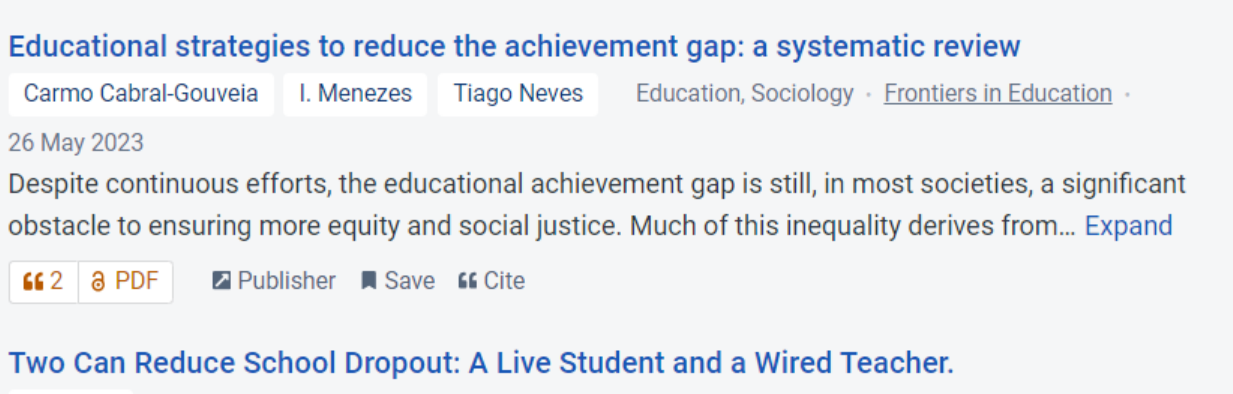

Education, Economics 14 November 2007 R. Gentry

If today's schools were perfect in everything that they do, they would only be 70% effective in educating American students. That is because 30 out of every 100 students drop out of school before... Expand

Save **66** Cite  $663$  PDF

#### Effective Interventions in Dropout Prevention: A Research Synthesis The Effects of CBI on **Dropout for Youth with Disabilities**

Education, Psychology · 2005 B. Cobb

TLDR The findings of this review strongly support the efficacy of the use of cognitive-behavioral interventions across educational environments, disability types, ages, and gender in the reduction of drop out and correlates of dropout. Expand

 $662$  PDF Save **66** Cite

## Semantic Reader

DOI: 10.3390/data7110146 · Corpus ID: 253276142

### **Predicting Student Dropout and Academic Success**

Valentim Realinho, Jorge Machado, +1 author Mónica V. Martins · Published in International Conference on... 28 October 2022 · **Education, Economics** 

Higher education institutions record a significant amount of data about their students, representing a considerable potential to generate information, knowledge, and monitoring. Both school dropout and educational failure in higher education are an obstacle to economic growth, employment, competitiveness, and productivity, directly impacting the lives of students and their families, higher education institutions, and society as a whole. The dataset described here results from the

 $\mathcal{S}$  Share 9 Citations **Background Citations** 5 **Methods Citations Results Citations**  $\mathcal{P}$ **View All** 

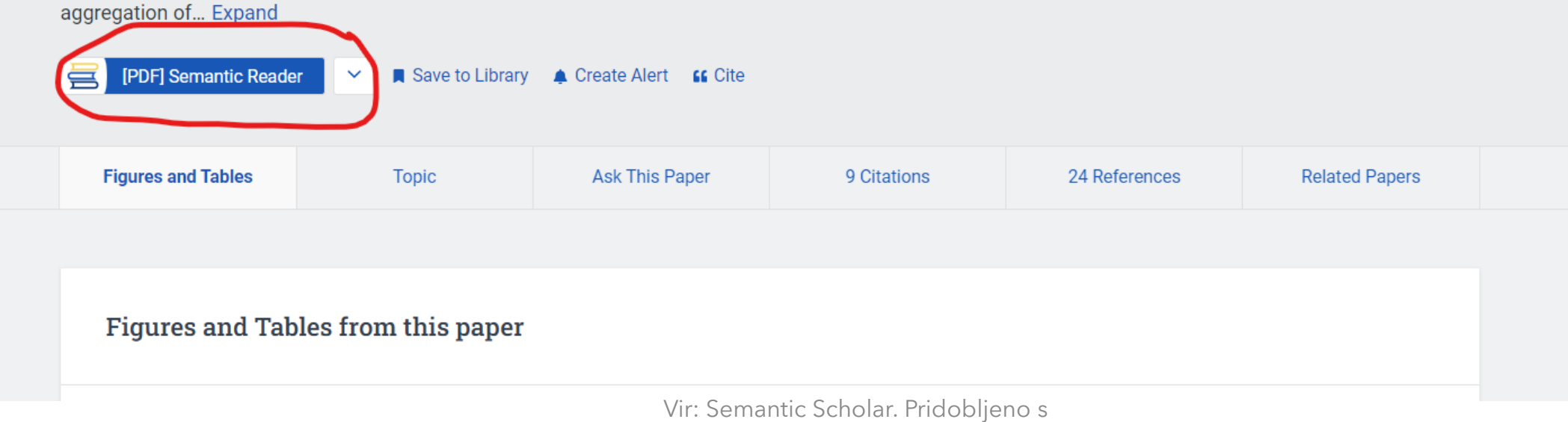

https://www.semanticscholar.org/search?q=student%20dropout&sort=relevance

# Funkcionalnosti (Semantic Reader)

 $\circledcirc$  Vesna Skrbiniek  $\sim$ 

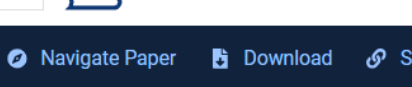

SEMANTIC READER

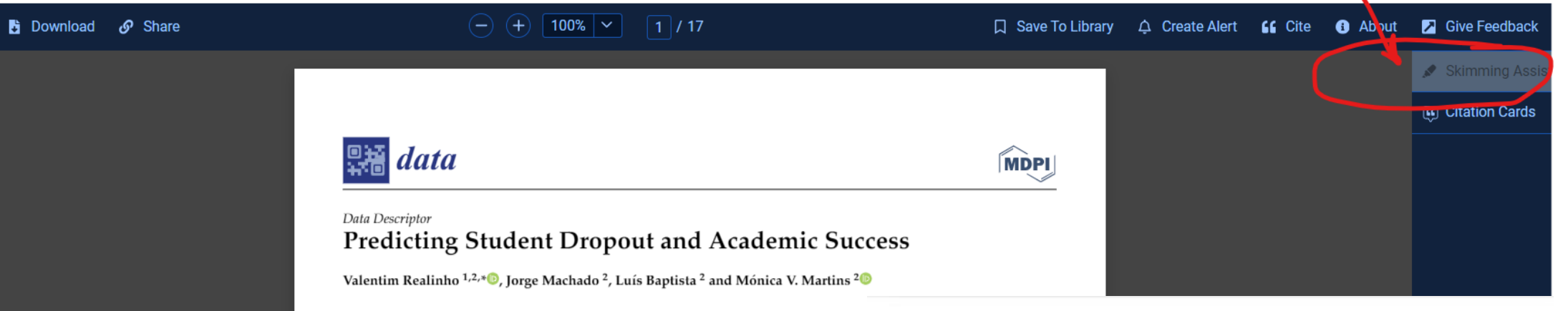

- <sup>1</sup> VALORIZA-Research Center for Endogenous Resource Valorizatio 7300-555 Portalegre, Portugal
- <sup>2</sup> Escola Superior de Tecnologia e Gestão, Instituto Politécnico de Port
- \* Correspondence: vrealinho@ipportalegre.pt

Abstract: Higher education institutions record a significant an representing a considerable potential to generate information, school dropout and educational failure in higher education ar employment, competitiveness, and productivity, directly impac families, higher education institutions, and society as a whole.

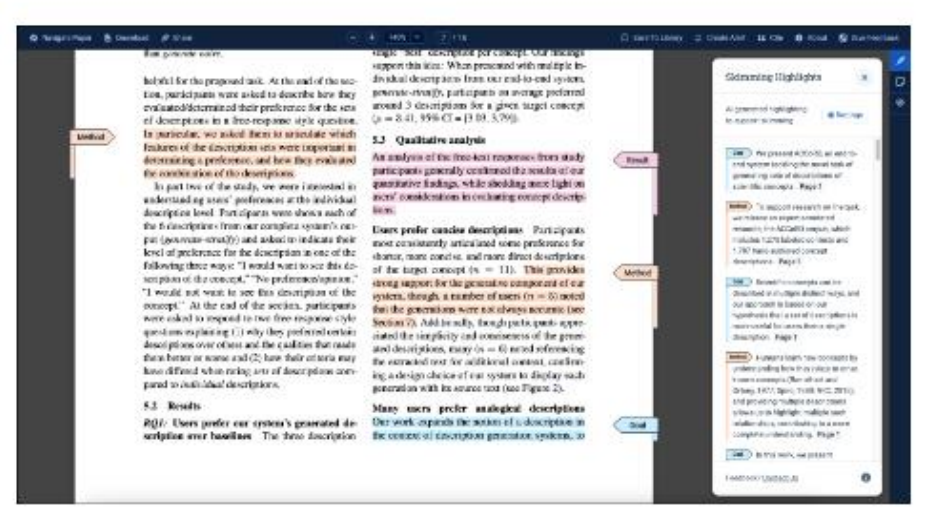

## Funkcionalnosti

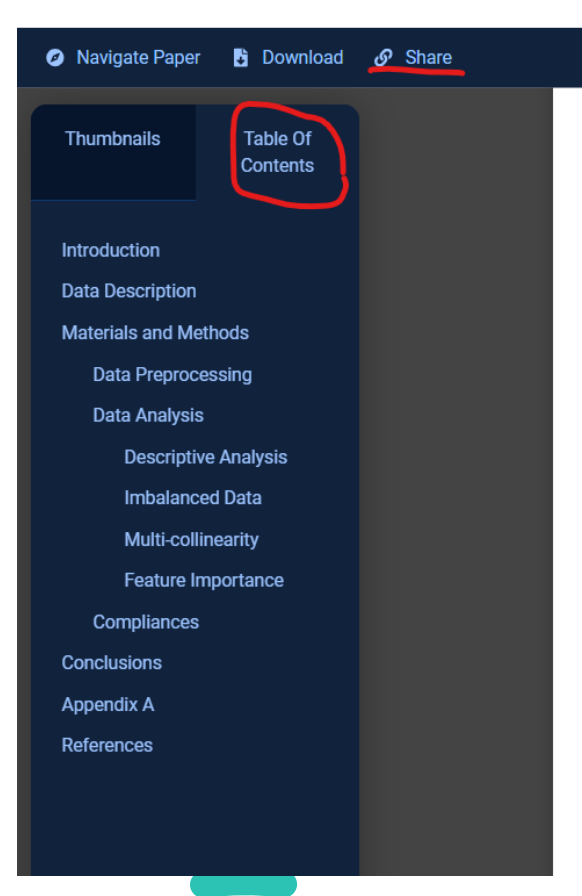

#### $100\%$   $\sim$  $\boxed{7}$   $\boxed{17}$  $(+)$

or with an algorithm-level approach. At the data-level approach, a sampling technique such as the Synthetic Minority Over Sampling Technique (SMOTE) [10] or the Adaptive Synthetic Sampling Approach (ADASYN) [11] or any variant thereof can be applied. At the algorithm-level approach, a machine learning algorithm that already incorporates balancing steps must be used, such as Balanced Random Forest [12] or Easy Ensemble [13], or bagging classifiers with additional balancing, such as Exactly Balanced Bagging [14], Roughly Balanced Bagging [15], Over-Bagging [14], or SMOTE-Bagging [16].

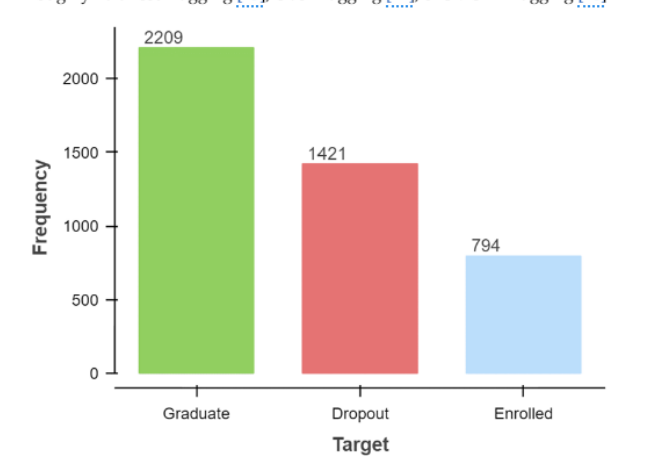

Figure 2. Distribution of student records among the three categories considered for academic success.

Figure 3 shows the same imbalanced nature of data when grouping the student outcomes by course, gender, student displaced, tuition fees up to date, scholarship holder, and evening/daytime attendance. Figure 3a shows that the most successful courses are Nursing and Social Service, with 72% and 70% of the students, respectively, receiving their degree within the normal duration of the course. On the opposite side, the technologies field with the courses of Biofuel Production Technologies and Informatics Engineering

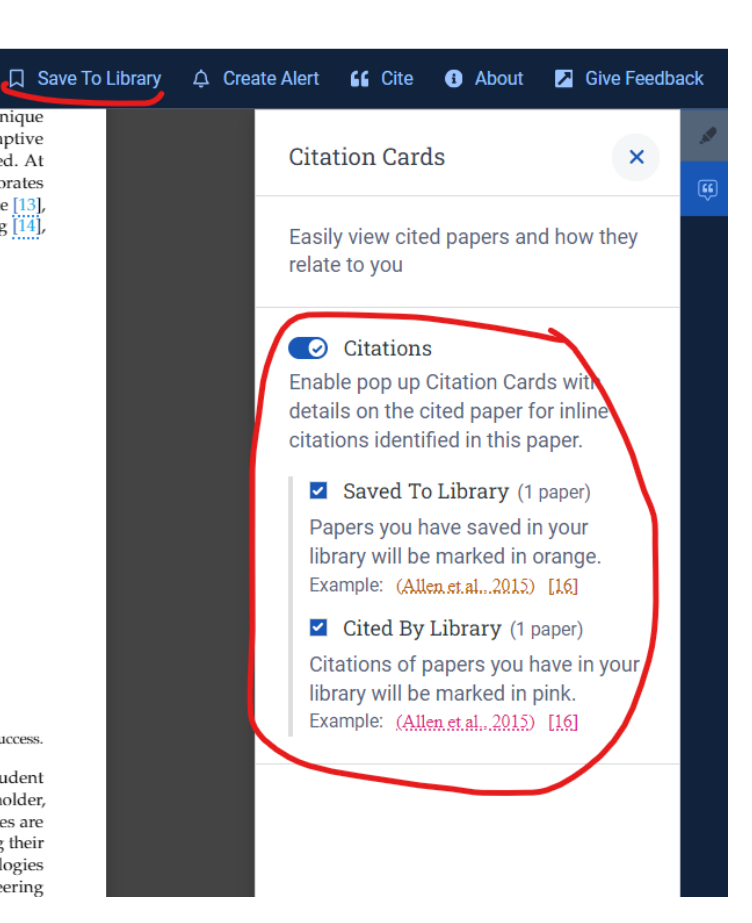

### SciSpace https://scispace.com/ <https://typeset.io/>

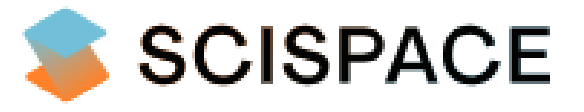

- Predhodna različica: Typeset
- SciSpace omogoča iskanje, razumevanje znanstvenih gradiv.
- Omogoča povzetke gradiv in takojšnje odgovore umetne intelligence o gradivu ter mrežo povezanih in relevantnih gradiv.

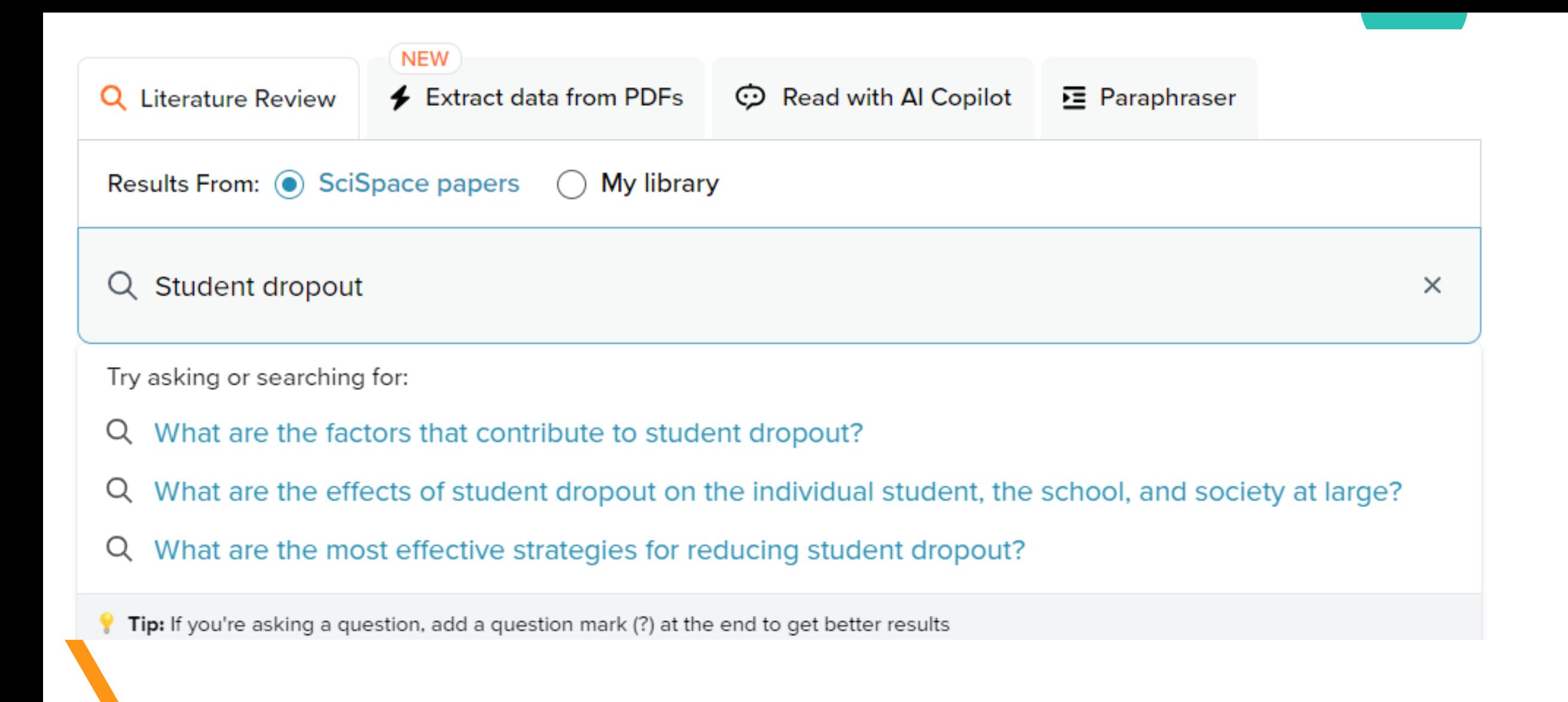

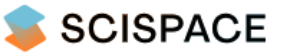

A

ijį

目

C

⊙

99

弖

Aዮ

 $\bullet$ 

œ

֍

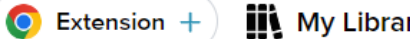

 $\overrightarrow{ }$  Insight from top 5 papers

**⊕English (en)** Save  $\equiv$ 

The best practices for preventing students from dropping out of school include building engagement through cognitive, behavioral, and emotional factors, with a focus on belonging and connectedness [1]. Other factors that contribute to dropout prevention include addressing causes such as family necessity, migration, insufficient income, health problems, behavior and adaptation issues, impact of COVID-19, risk of wrongdoing, inconvenient transportation, marriage, academic performance, and parents' inattention [2]. Implementing a framework of Positive Behavior Interventions and Supports (PBIS) that offers graduated tiers of intervention suited to students' needs, such as the School of Life Foundation (SOLF) intervention, can also be effective [3]. Additionally, cultivating a respectful and caring atmosphere, a relevant and meaningful curriculum, student-centered teaching practices, collaboration with other organizations in the community, professional coordination, and organizational flexibility are promising practices for working with disengaged and at-risk students [4].

 $\exists \mathbb{Q}$ 

Was this helpful?  $\mathbb{C}^2$   $\mathbb{C}^1$ Ask a follow up

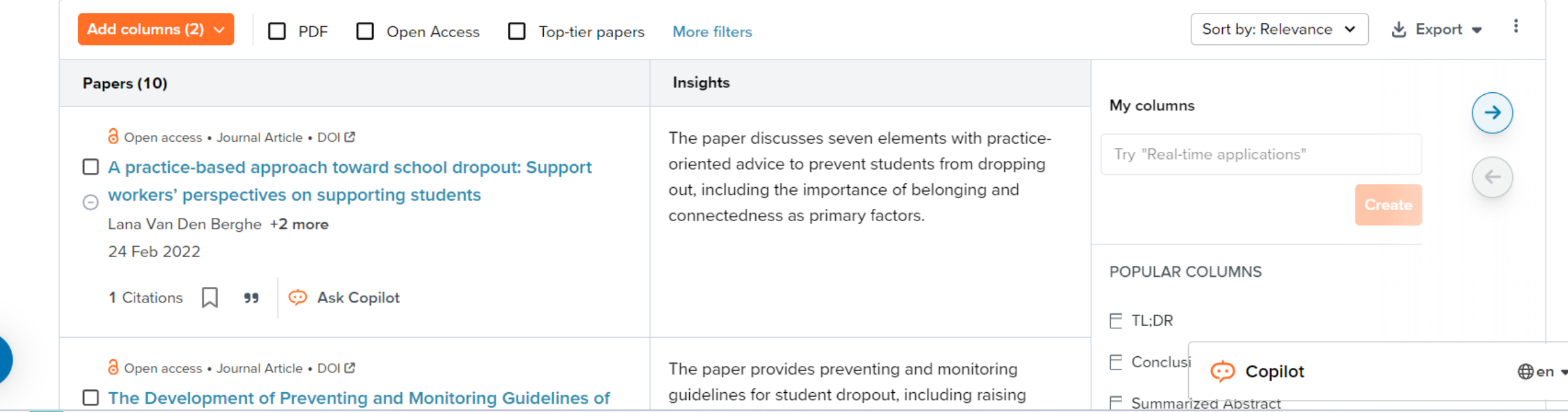

Vir: Scispace. (14.2.2024) Pridobljeno s

60 https://typeset.io/search?q=What+are+the+most+effective+strategies+for+reducing+student+dropout%3F&search\_id=what-are-the-most-effectivestrategies-for-reducing-student-3uzi3v4q6i

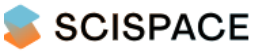

A

ijį

目

C

٦

99

弖

A፝

 $\bullet$ 

 $\bullet$ 

֍

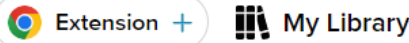

#### ← Insight from top 5 papers

#### **⊕English (en)** 三 Saved searches (1)

Effective strategies for reducing student dropout include targeted interventions, such as modifying course contents to make them more approachable for students [1]. Working on reading abilities and implementing school subjects' focused interventions have also shown to be effective in improving academic attainment for minority and lower socioeconomic status students [2]. Additionally, whole-school, state, and community-based projects, innovative pedagogies, and programs that address the psycho-social consequences of discrimination have been beneficial in reducing dropout rates [3]. Predictive analytics algorithms (PAAs) have been used to categorize student dropout rates and optimize retention rates, with data mining classifiers like k-Nearest Neighbor, Neural Networks, Decision Tree, and Naive Bayes being employed [4]. Furthermore, the use of learning strategies that reduce school dropouts and promote educational quality through the support of ICT has been recommended, particularly in the context of the COVID-19 pandemic<sup>[5]</sup>.

୍ରମ୍

Was this helpful?  $\mathbb{R}^2$ Ask a follow up

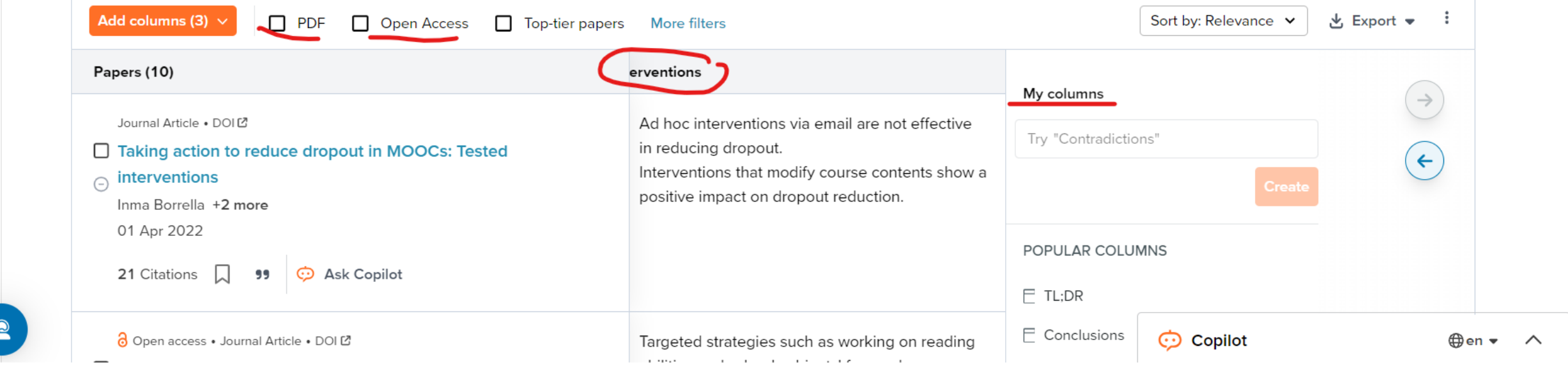

Vir: Scispace. (14.2.2024) Pridobljeno s

https://typeset.io/search?q=What+are+the+most+effective+strategies+for+reducing+student+dropout%3F&search\_id=what-are-the-most-effective-strategies-for-reducing-student-3uzi3v4q6i <sup>61</sup>

## Druga orodja umetne inteligence

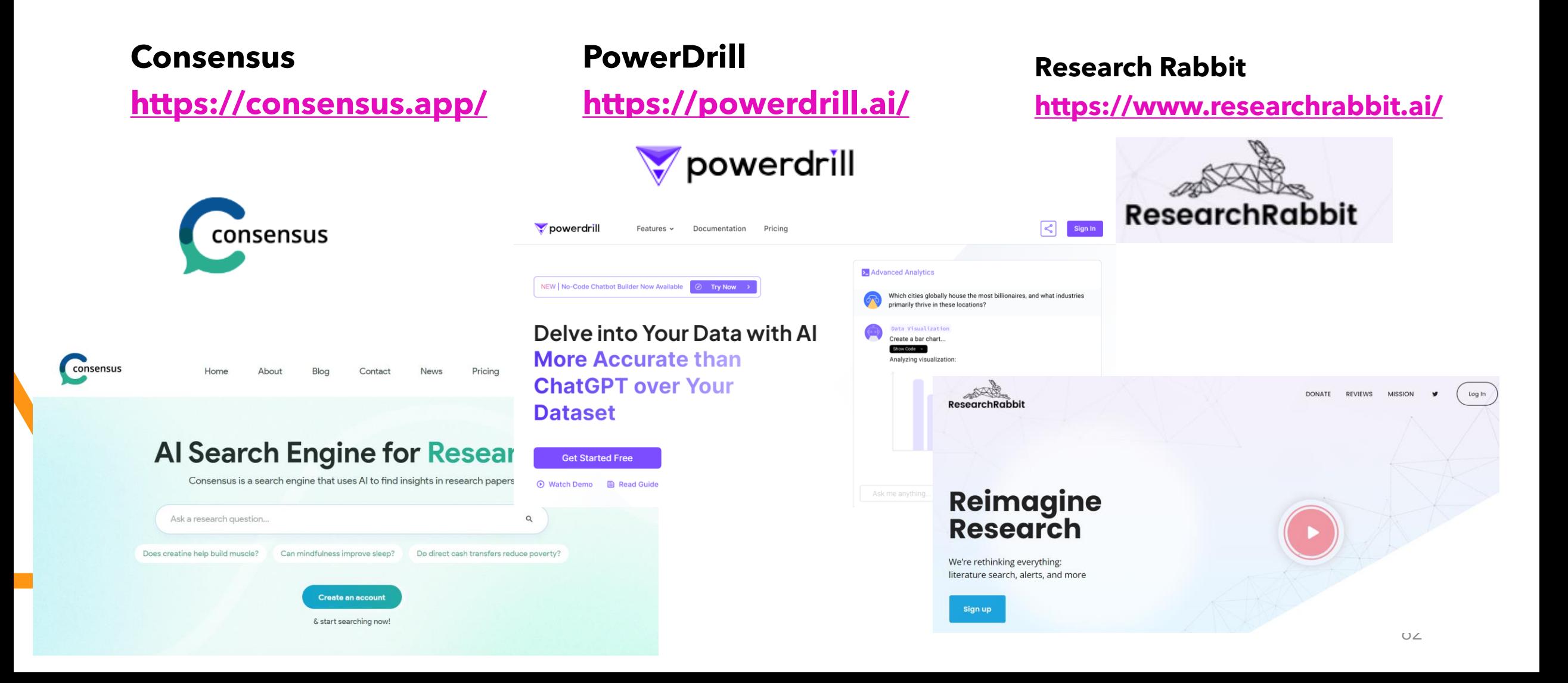

# Druga orodja umetne inteligence

**Scite <https://scite.ai/>**

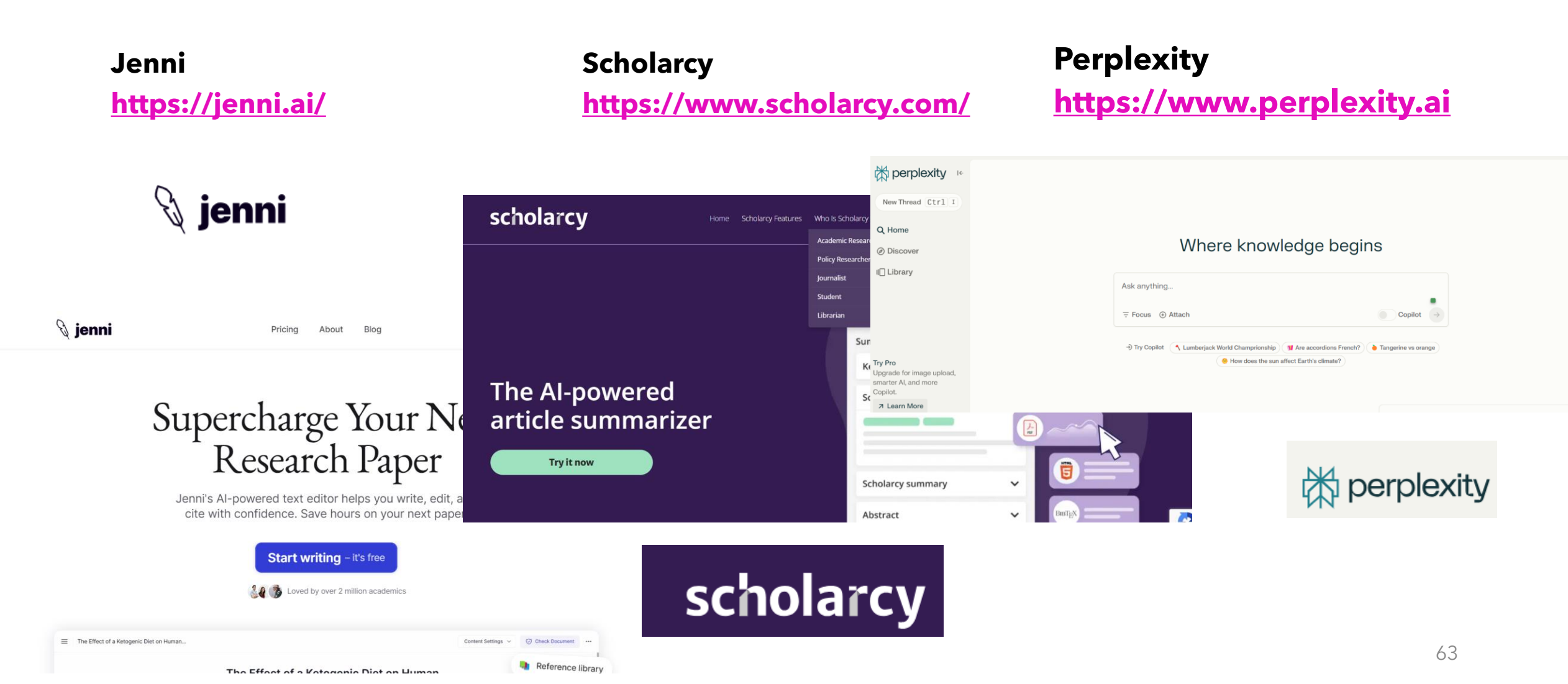

## Druga orodja umetne inteligence

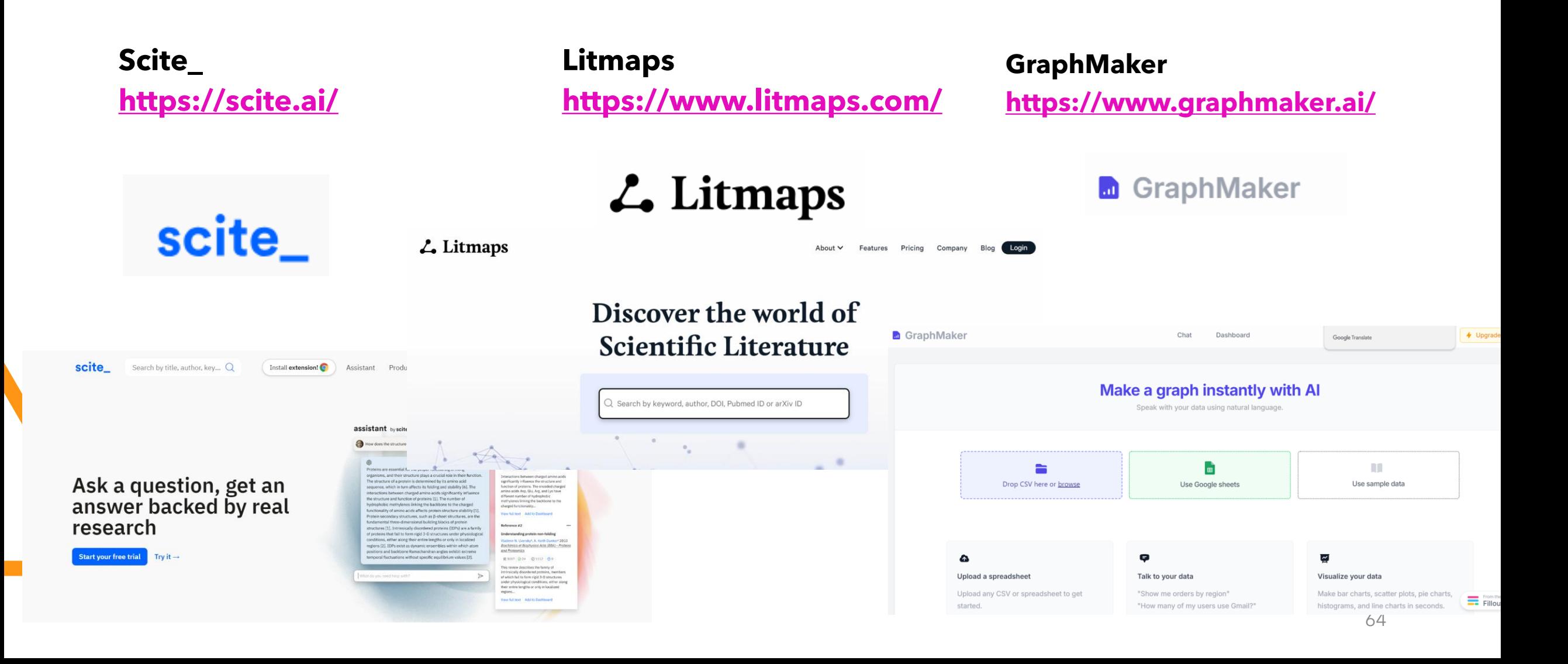

# Povezave na gradiva in video-posnetke:

- Top 3 AI Tools for Literature Review (SciSpace, PowerDrill, Chat GPT), <https://www.youtube.com/watch?v=LdzmCzyGoOc>
- **AI-Powered Research** (SciSpace, PowerDrill), <https://www.youtube.com/watch?v=kGL2wSODwIA>
- **How to Write and Complete your Research Paper on SciSpace** (Formerly Typeset), <https://www.youtube.com/watch?v=Gfe9f6iOJvU>

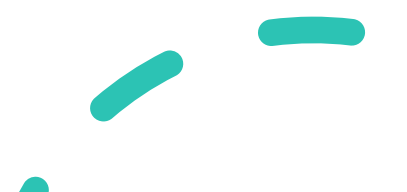

# 6. Orodja za spletno anketiranje

1ka Google forms

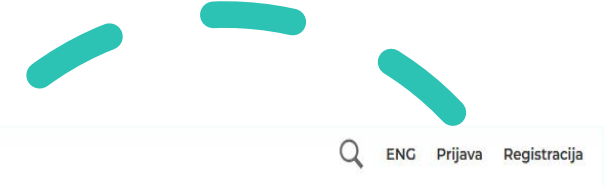

**D. O B B U** 

MOJE ANKETE O IKA POMOČ CENIK SPLETNE ANKETE GDPF

# **Orodje 1kawww.1ka.si**

# **ORODJE ZA** ANKETIRANJE

#### Zmogljivo, enostavno, varno.

**USTVARI ANKETO** 

KA

**ENKLIK ANKETA** 

1KA nudi napredno podporo pri vseh korakih spletnega anketiranja. Izpeljite raziskavo in analizo od začetka do konca!

Vir: 1ka.si. Pridobljeno s https://www.google.com/forms/about/#features

# Tipi vprašalnikov

### **ANKETA**

• splošen, poljuben vprašalnik, enostaven ali kompleksen (pogoji, bloki, kvizi, testi, email vabila, telefon...);

### **FORMA**

• enostavna anketa na samo eni strani (obrazec, kratka anketa, registracija, email lista, prijava na dogodke...);

### **GLASOVANJE**

• anketa z enim samim vprašanjem (peticija, volitve, potrditve, določeno mnenje/strinjanje...).

Prijava na delavnico

#### \*Soglasje za zbiranje osebnih podatkov v anketi

Anketa, ki je pred vami, zbira osebne podatke in podatke, ki jih posredujete v anketi:

- $\cdot$  Ime
- Email
- Telefon
- · Drugi identifikatorii Hišni naslov

Ker bomo skupaj z vašimi odgovori zbirali zgoraj navedene osebne podatke, vas prosimo, da se pred izpolnjevanjem strinjate z zbiranjem vaših osebnih podatkov. Posredovanje anketnih in osebnih podatkov je prostovoljno in pogoj za sodelovanje v anketi. V primeru, da podatkov ne posredujete, ne morete nadaljevati z izpolnjevanjem ankete. Podrobnosti o zbiranju, hranjenju in obdelovanju vaših podatkov v tej anketi si lahko preberete tukaj. Politika zasebnosti in splošni pogoji so dostopni na tej povezavi.

Prosimo, označite, ali se strinjate z zbiranjem vaših osebnih podatkov:

 $\bigcap$  Ne, ne strinjam se z zbiranjem mojih osebnih podatkov

◯ Da, strinjam se z zbiranjem mojih osebnih podatkov

Vir: 1ka.si. (14.2.2024) Pridobljeno s https://www.google.com/forms/about/#features

# Funkcionalnosti 1 ka.si

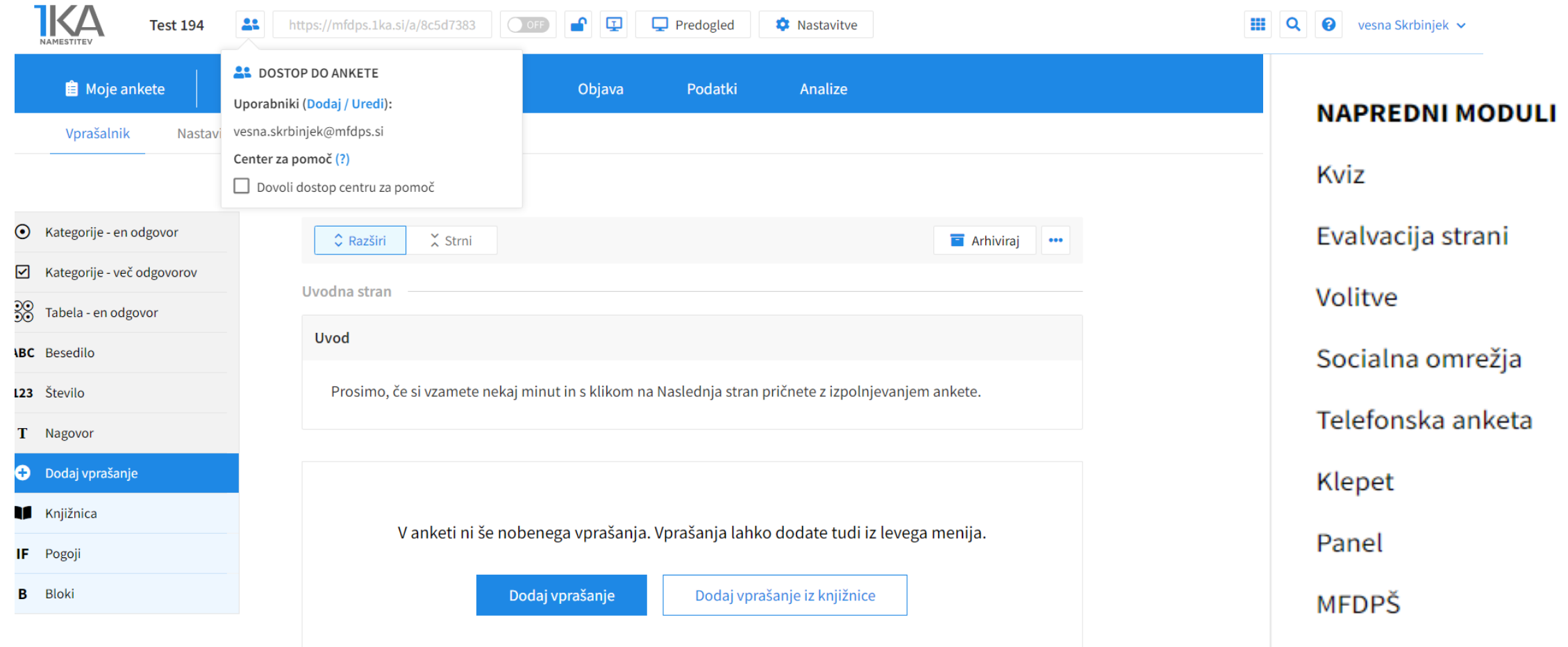

## Koraki oblikovanja ankete

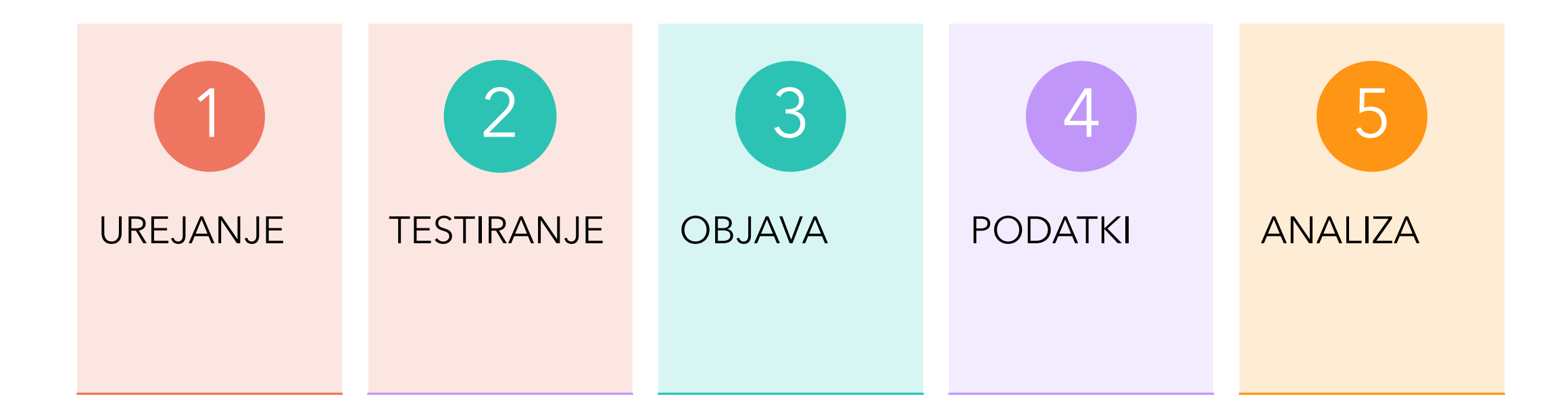

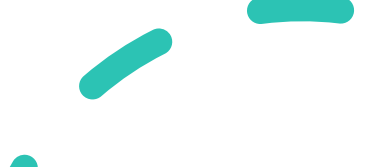

# Google forms

### Customer **Satisfaction Survey**

Please help Ink-42 improve by taking this short survey. We value your feedback!

How satisfied are you with the service you received?

Very satisfied

Somewhat satisfied

Neutral

**INN** 

4L

Somewhat dissatisfied

Very dissatisfied

## Enostavna uporaba in izdelava vprašalnika

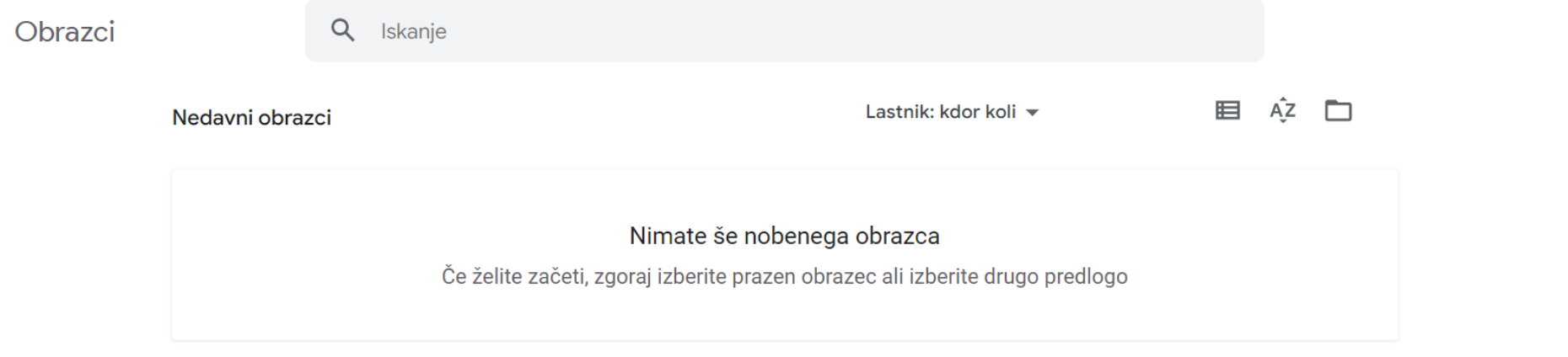

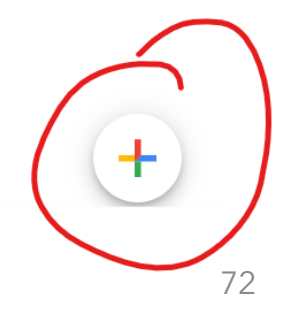

 $\mathbf{...}$ 

 $\rightarrow$ 

目

 $\equiv$
7. Druge platforme, ki podpirajo raziskovalce

> Research Gate Google Scholar

## Druge platforme za raziskovalce

#### **ResearchGate**  <https://www.researchgate.net/>

#### ResearchGate

### **Google Učenjak**

### <https://scholar.google.com/>

**Discover scientific** knowledge and stay

connected to the

**Join for free** 

world of science

ResearchGate

Log in Join for free

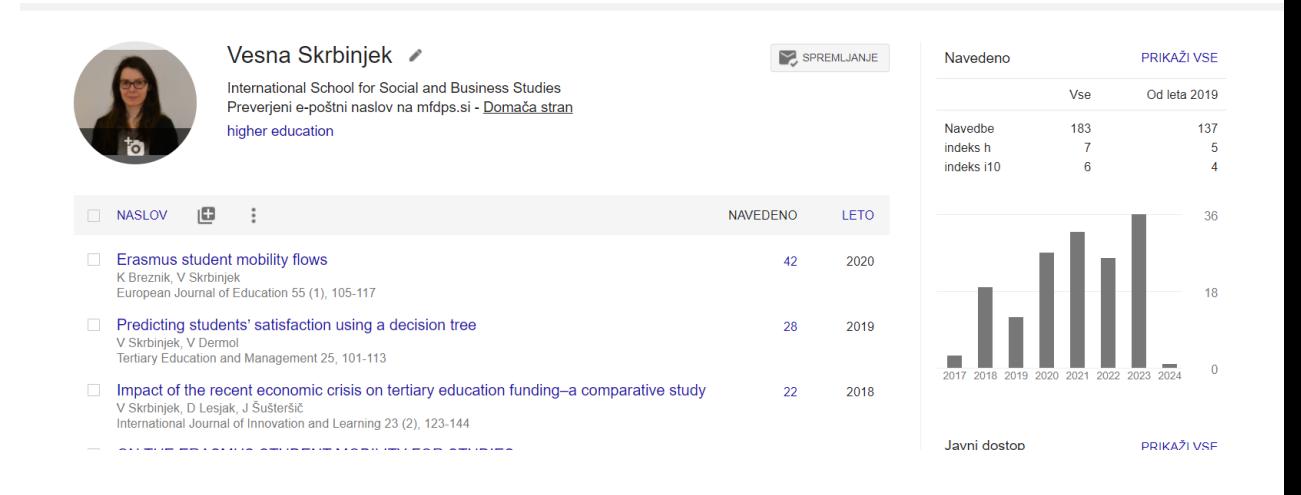

# 8. Hvala za pozornost

Želim vam lep dan še naprej.

Kontakt: [vesna.skrbinjek@mfdps.si](mailto:vesna.skrbinjek@mfdps.si) [vesna.skrbinjek1@um.si](mailto:vesna.skrbinjek1@um.si)

Presentation Title 75